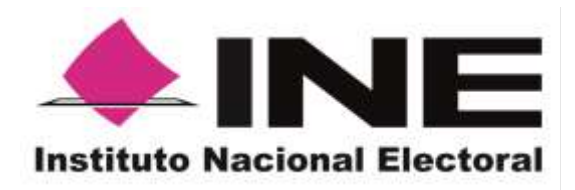

# Informe de Desempeño del Simulacro del Programa de Resultados Electorales Preliminares del 21 de mayo de 2021

Organismo Público Local Electoral de San Luis Potosí

Proceso Electoral 2020-2021

Unidad Técnica de Servicios de Informática

Mayo-2021

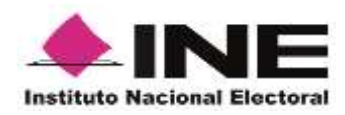

## **CONTENIDO**

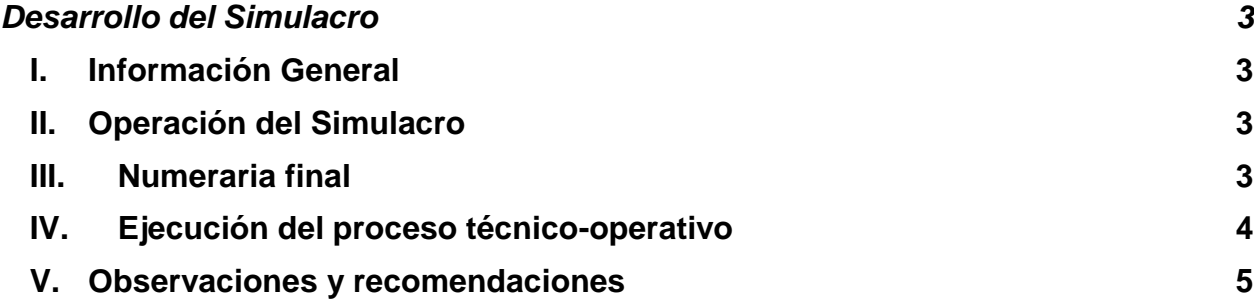

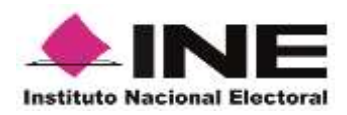

## **Desarrollo del Simulacro**

## **I. Información General**

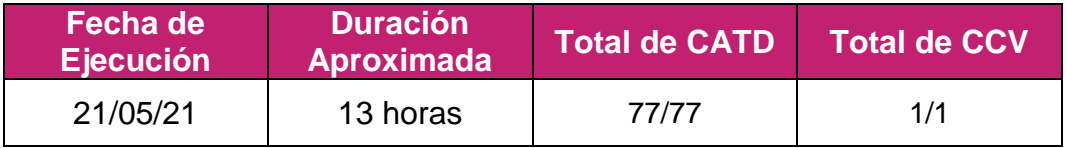

## **II. Operación del Simulacro**

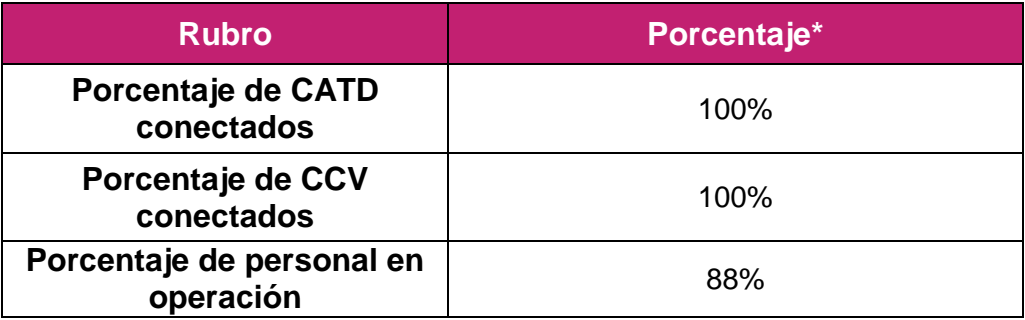

\*De acuerdo con lo reportado por la instancia interna encargada de coordinar las actividades del PREP.

## **III. Numeraria final**

| <b>Elección</b>      | <b>Actas esperadas</b> | <b>Actas capturadas</b> | <b>Actas contabilizadas</b> |
|----------------------|------------------------|-------------------------|-----------------------------|
| <b>Gubernatura</b>   | 3,751                  | 1,681                   | 1,6831                      |
|                      |                        | 44.8147%                | 44.8680%                    |
| <b>Diputaciones</b>  | 3,750                  | 1,132                   | 1,132                       |
|                      |                        | 30.1867%                | 30.1867%                    |
| <b>Ayuntamientos</b> | 3,750                  | 1,473                   | $1,475*$                    |

<sup>-</sup><sup>1</sup> El sitio de publicación señaló esa cifra, la cual es superior al número de actas capturadas.

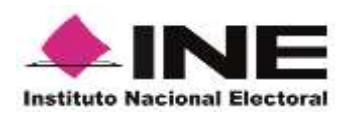

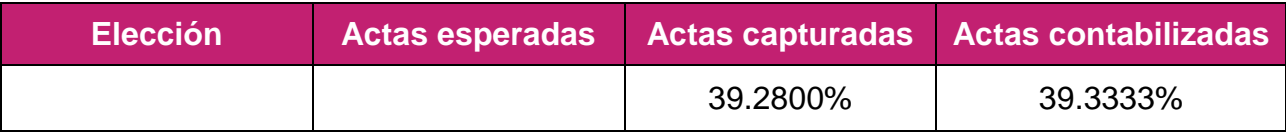

## **IV. Ejecución del proceso técnico-operativo**

En cumplimiento de lo establecido en el artículo 354, numeral 1 del Reglamento de Elecciones (RE) y, con la finalidad de brindar acompañamiento integral a las actividades que el CEEPAC realizó como parte del Simulacro del Programa de Resultados Electorales Preliminares (PREP) y derivado del desempeño del OPL durante las actividades del viernes 21 de mayo del presente año, personal del Instituto Nacional Electoral dio seguimiento a las actividades ejecutadas. Para el seguimiento presencial, se contó con el apoyo de la Mtra. Ilián Anahí Salgado Sánchez por parte de la Junta Local Ejecutiva del INE en la entidad. Por su parte, el seguimiento remoto ejecutado por la Unidad Técnica de Servicios de Informática consistió en el monitoreo del sitio de publicación del PREP y el análisis de las bases de datos.

En este sentido, el personal en campo visitó las instalaciones del CEEPAC; aproximadamente a las 09:00 horas, se iniciaron las actividades, contando con la presencia de:

- Integrantes del Órgano Superior de Dirección incluyendo Consejeras y Consejeros y representaciones de partidos políticos.
- $\bullet$  Integrantes del Comité Técnico Asesor del PREP.
- Representación del Instituto Tecnológico de San Luis Potosí, ente auditor.
- Representación del Centro de Innovación Aplicada en Tecnologías Competitivas (CIATEC), tercero que auxilia en la implementación y operación del PREP.

Durante el desarrollo del simulacro se observó que se realizaron cortes de información cada 20 minutos, es decir, se dio cumplimiento a lo establecido en el Acuerdo que aprobó dicho OPL el 7 de abril del presente año, mediante el cual se determina el número de actualizaciones por hora de los datos en la operación del PREP del Proceso Electoral 2020-2021.

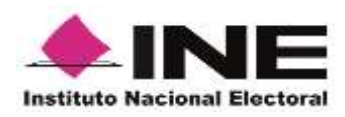

De igual forma, en cumplimiento de lo establecido en el numeral 16, fracción II del Anexo 13 del RE, se observó que se ejecutó parcialmente el plan de continuidad, simulando un corte de energía eléctrica, para lo cual se implementaron siete plantas de luz.

Finalmente, es de señalar que durante el desarrollo de las actividades se visitó el CCV ubicado en el Centro de Convenciones Potosino.

Con respecto a las particularidades de las fases del Proceso Técnico Operativo, se observó que respecto de las actas que lograron procesarse, se llevaron a cabo todas las fases de dicho PTO, el cual consiste en:

- Acopio
- Digitalización (CATD)
- Captura

-

- Verificación
- Publicación

## **Detalle de la información procesada a través de PREP Casilla**

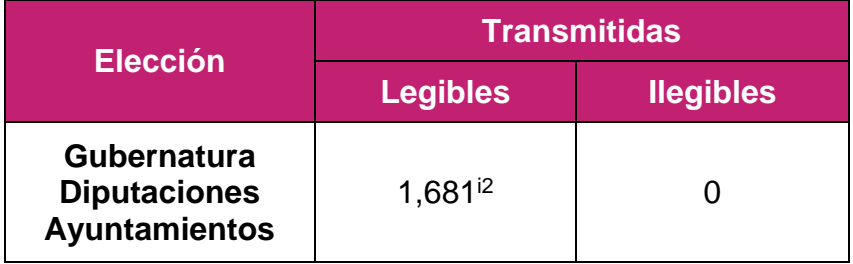

## **V. Observaciones y recomendaciones**

 Al seleccionar el reporte votos por partido político y candidatura independiente en sección casilla, el sitio de publicación no permite visualizar el detalle por casilla, ya que regresa a votos por candidatura para el caso de Gubernatura, votos por Distrito para el caso de Diputaciones y votos por Municipios para el caso de Ayuntamientos.

<sup>&</sup>lt;sup>2</sup> Dato proporcionado por la instancia interna, ya que la base de datos no permite obtener la información.

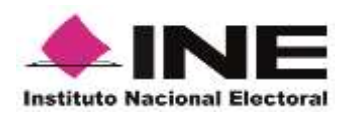

- Es necesario que la página del sitio de publicación se habilite hasta la hora que se fijó como hora de inicio de publicación de los resultados electorales preliminares.
- Al inicio del simulacro, el sitio no permitía la visualización de los distintos niveles de desagregación. Fue posible realizar la visualización de los distintos niveles hasta que comenzaron a procesar Actas PREP; no obstante, los niveles que se podían visualizar correspondían exclusivamente a los distritos y/o municipios, secciones y casillas en las que se ubicó el Acta PREP procesada.
- Es necesario incorporar el certificado digital y habilitar el protocolo TLS pues se obtienen ventajas muy importantes en materia de seguridad, tales como: confidencialidad de la información en tránsito, integridad de los datos; identificación del sitio de publicación; entre otros.
- Se identificó que la información de algunas Actas PREP digitalizadas no coincide con lo mostrado en el sitio de publicación y las bases de datos. Lo anterior, ya que en ocasiones se está omitiendo incorporar el campo para registrar el voto de una candidatura, o bien, el orden y distribución de los votos no es el correcto.
- El apartado de "Preguntas Frecuentes" muestra información correspondiente al Proceso Electoral Federal.
- Al seleccionar la visualización modo oscuro, ésta se desactiva automáticamente al cambiar de reporte o nivel de desagregación.
- Las cifras correspondientes al porcentaje de participación ciudadana que se muestran en el sitio de publicación no son consistentes con el resto de la información presentada (total de votos de actas contabilizadas y lista nominal de actas contabilizadas).
- Desde el inicio de la ejecución del simulacro, en los apartados de "Estadística de…" se señala que el porcentaje de participación ciudadana se calcula tomando en cuenta la votación proveniente de casillas especiales. Es importante mencionar que, sólo en el último corte de información previo al cierre de la operación del PREP, se deben de considerar los votos de estas casillas para realizar el cálculo de participación ciudadana.
- Se identificó que, aproximadamente, a partir de las 17:00 horas y hasta las 18:00 horas, al navegar en el sitio de publicación y seleccionar algún reporte o nivel de desagregación para su consulta, el sitio demoraba alrededor de 45 segundos en mostrar lo seleccionado.
- La estructura de las bases de datos no cumple con lo establecido en el Anexo 18.5 del RE. En el apartado correspondiente de este informe, se precisa cuáles son los elementos que no se ajustan a lo establecido en la norma.

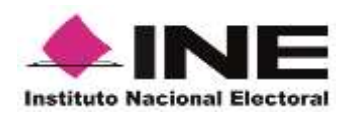

De acuerdo con la información publicada en la base de datos para la elección de Diputaturas y Ayuntamientos, no fue posible identificar las actas con origen en la casilla. En este sentido, con la finalidad de observar de forma precisa el desempeño de la aplicación, se considera necesario, que para la ejecución del siguiente simulacro se prevea establecer un periodo de tiempo en el cual únicamente se procesen actas haciendo uso del aplicativo y, posteriormente, se ejecuten las actividades en todos los CATD.

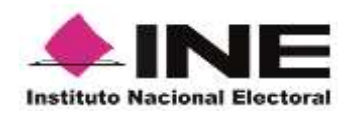

#### **Sitio de publicación**

#### **Observaciones generales Gubernatura:**

 Durante la operación del simulacro se identificó que, la información referente al número y porcentaje actas capturadas asentado en el apartado de "Avance Entidad" no coincidía con el número de actas capturadas y contabilizadas mostrado en el apartado de "Estadística Entidad". En el último corte de la información se presentó nuevamente dicha circunstancia.

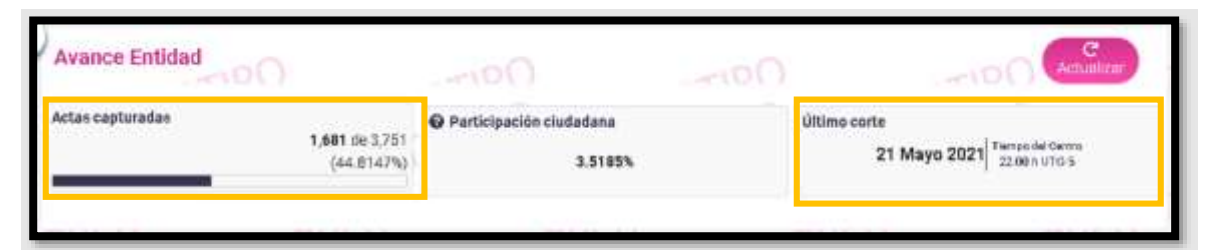

#### **Ejemplo sitio de publicación OPL:**

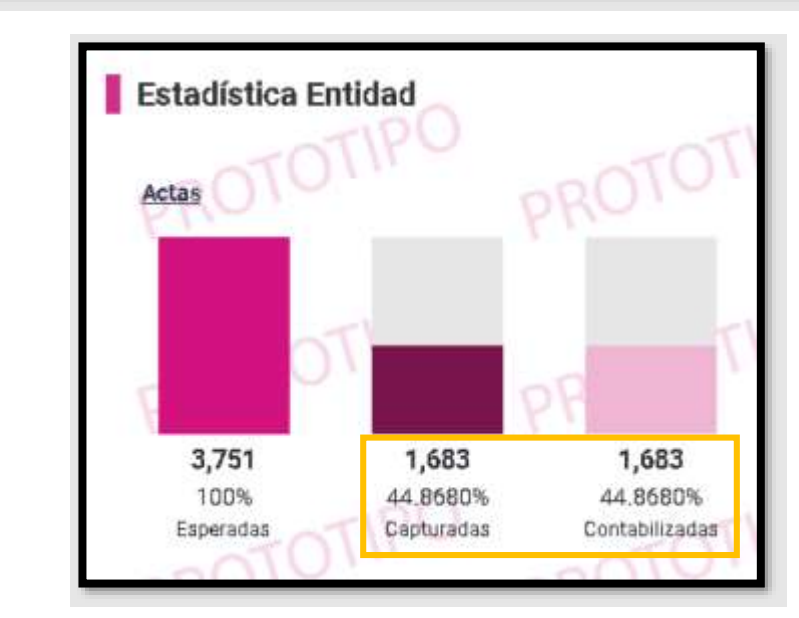

**Observaciones particulares Gubernatura:**

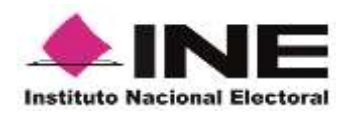

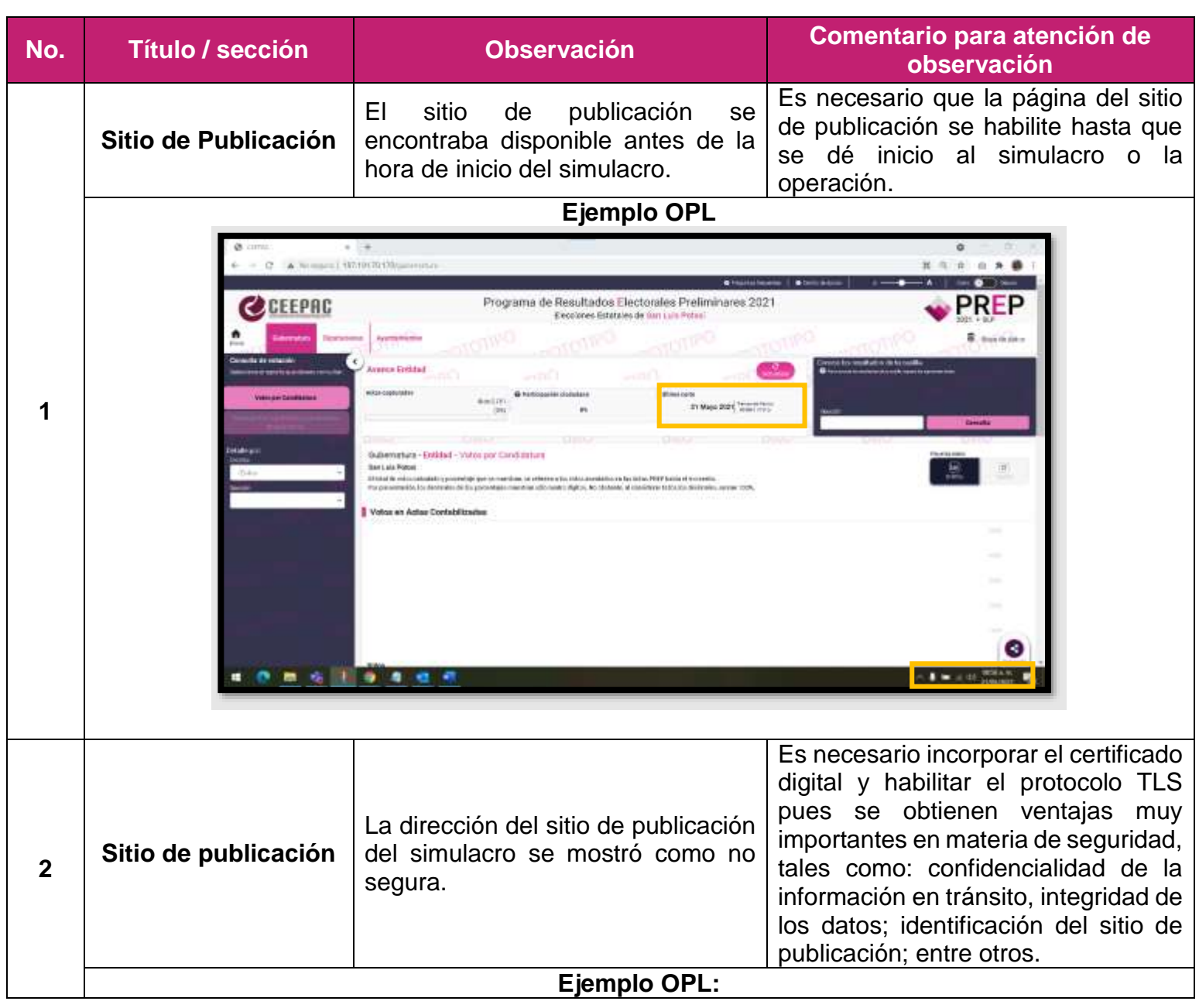

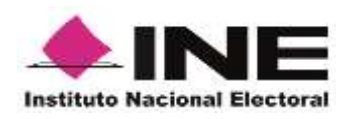

**No. Título / sección Observación Comentario para atención de observación**  $0.88$ Programa de Resultados Electorales Preliminares 2021 **CEEPRO PREP Excription Estate no de San Luis**  $8.11$ Delthal - Votes nor Candidates **DOM: NOTE OF A REAL** Es necesario que el porcentaje de participación ciudadana se actualice en cada corte de información, mostrando. El porcentaje de participación ciudadana debe calcularse conforme a lo establecido en los Anexos 13 y 18.5 del RE. El porcentaje de participación Durante las primeras horas del ciudadana debe calcularse conforme simulacro, y pese a que ya había un a lo establecido en los Anexos 13 y número de actas capturadas y **Avance Entidad** 18.5 del RE, es decir, el número total **3** contabilizadas, el porcentaje de de votos de actas contabilizadas (A) participación ciudadana mostró la entre el número de la lista nominal de cifra cero. las actas contabilizadas (B) por cien. Por ejemplo: A/B (100) 156,228/238,458: 0.6551 (100): 65.5100% **Ejemplo OPL**

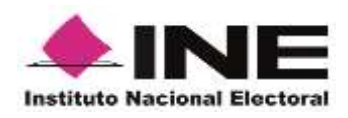

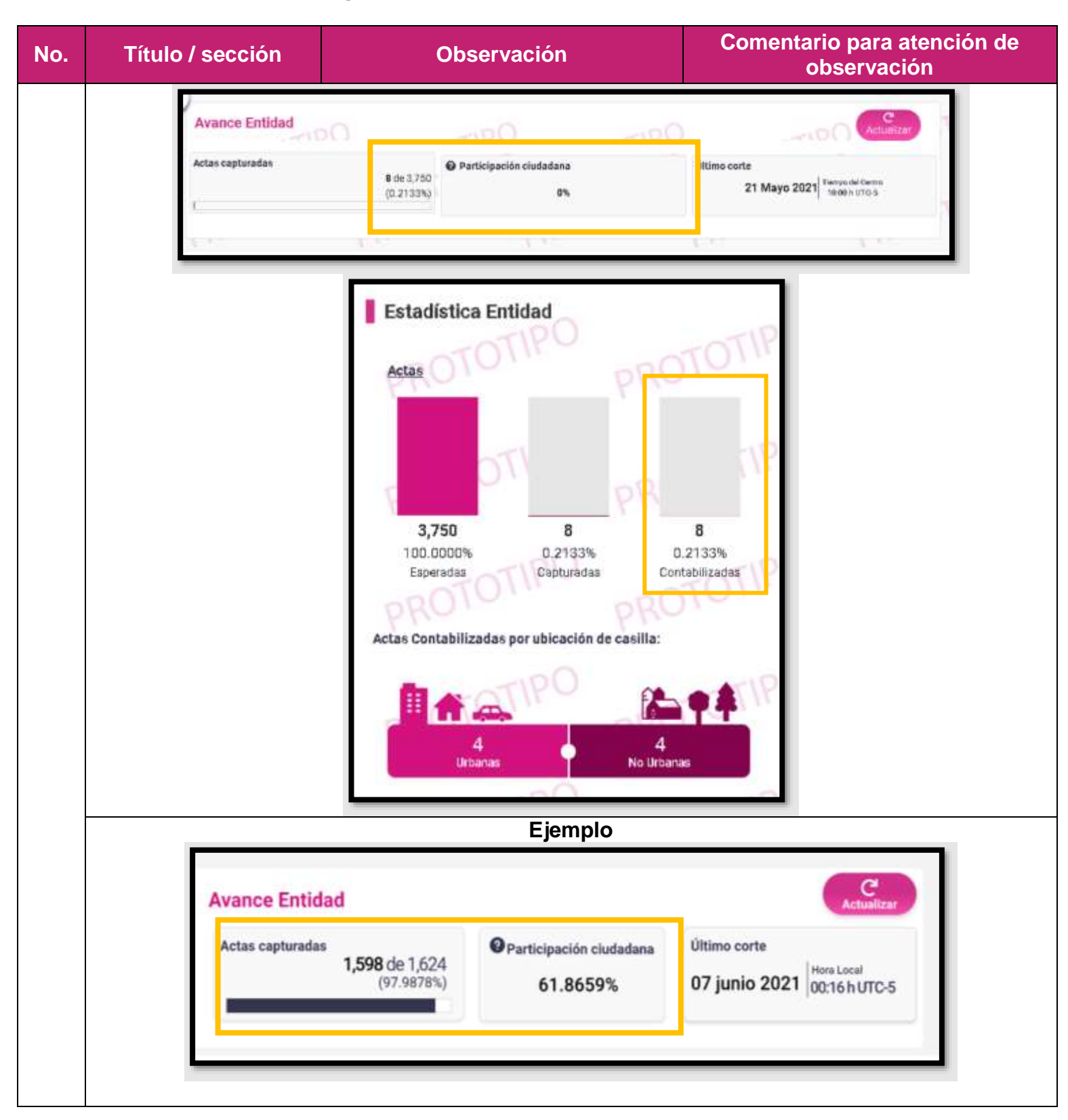

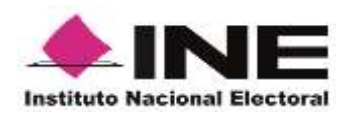

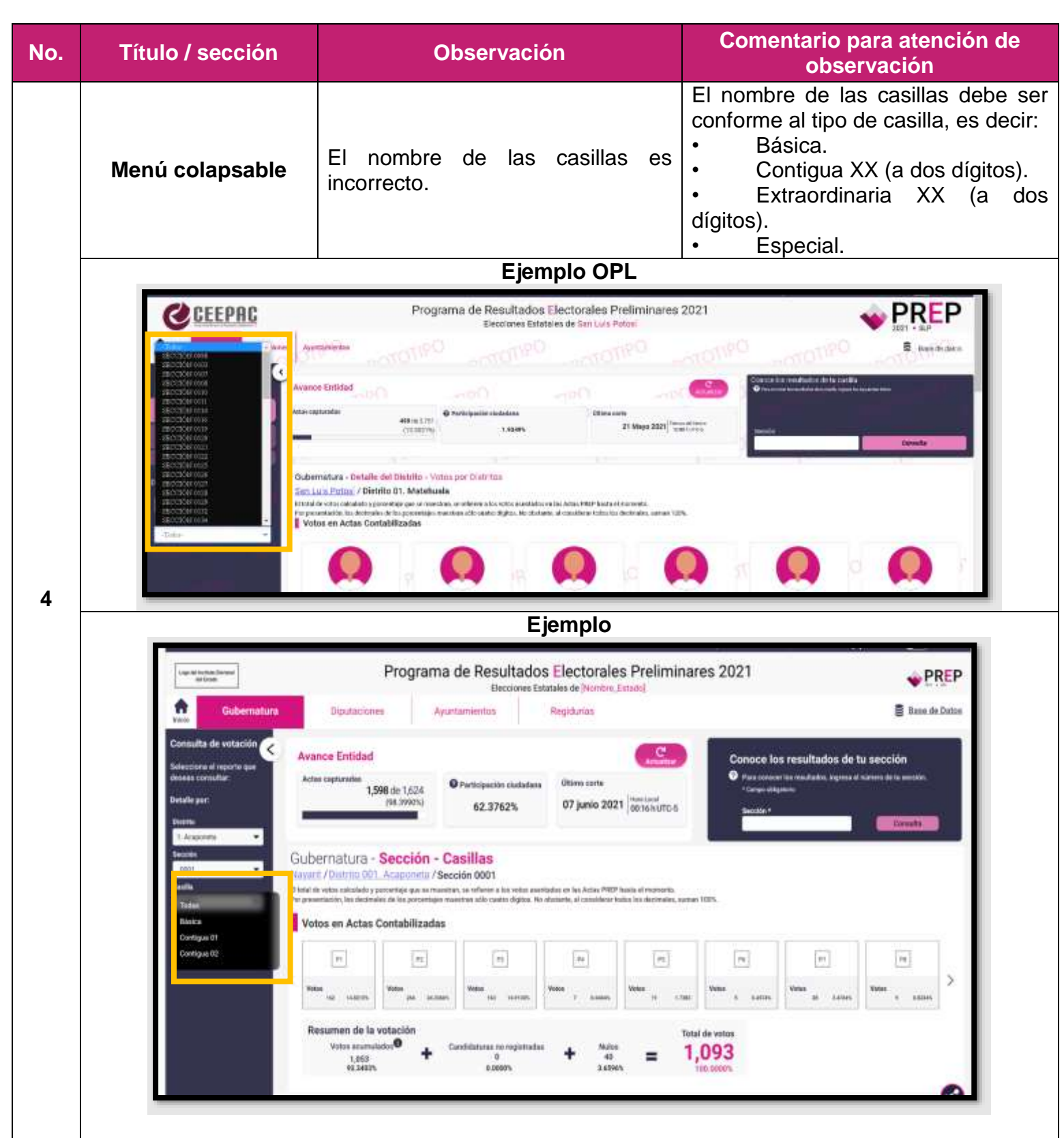

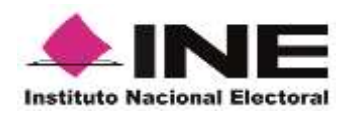

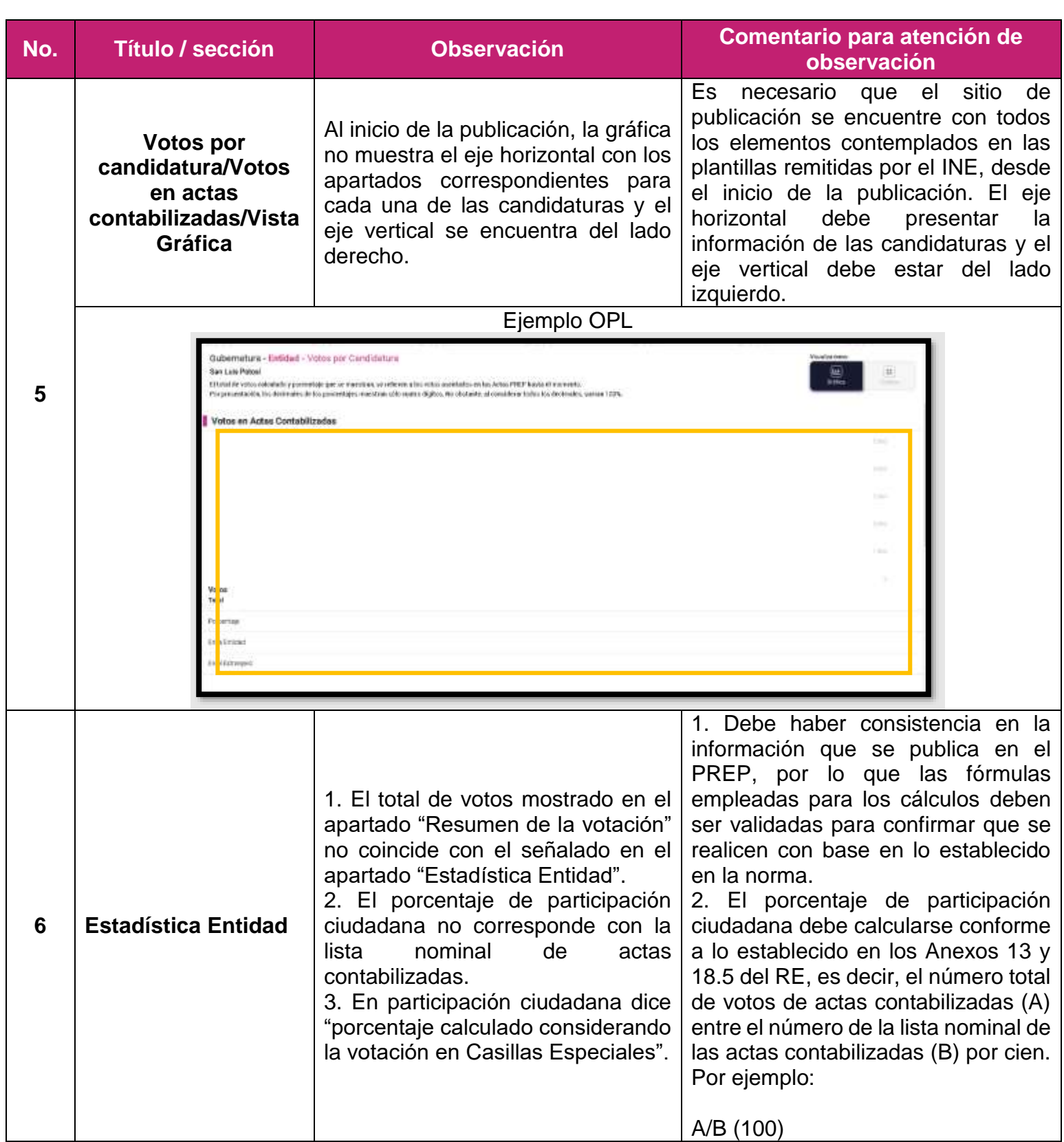

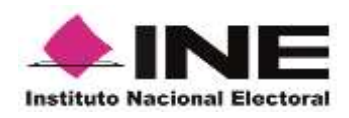

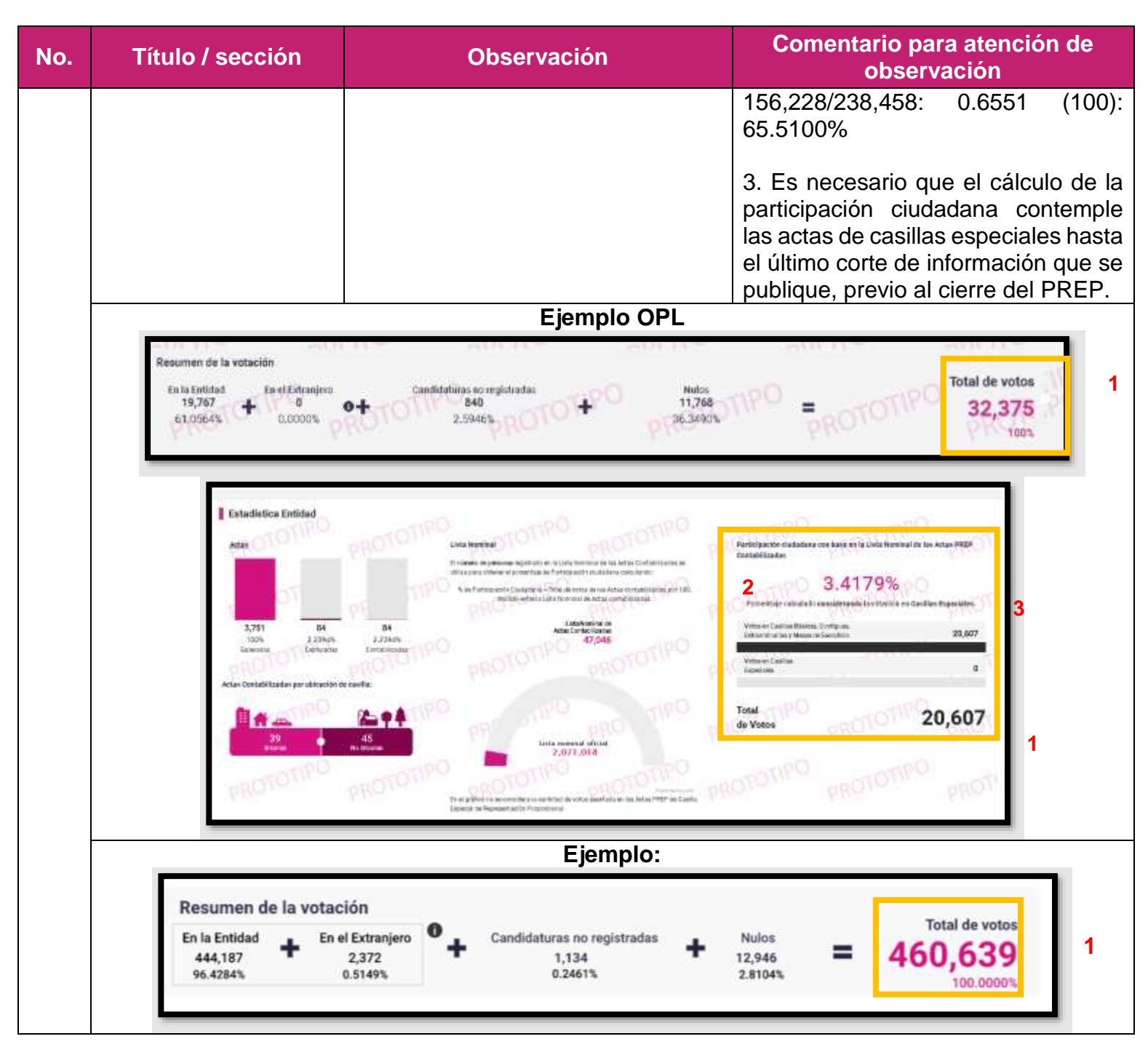

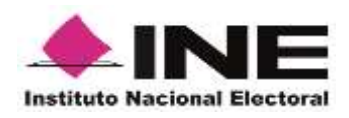

**No. Título / sección Observación Comentario para atención de observación Estadística Entidad** Actua Lista Nominal Particinación ciudadana con hase en la Lista Nominal de las Actas PREP Contabilizadas Il edesere de narganas concernato on la Lista Nascinal de las Artes stabilizadas se utiliza jura utiterer el porcentaje de Partici<br>dadara calculando: **2** % de Participación Cludedana - Total de votos de las Actas 62.3762% estabilizadas, por 193, dividido entre la Lista Nominal de Actes Portunities calcularly sin considerer la votación<br>se Casilles Especiales.<br>**3**<br>Extraordinarias y Mesas de Escritório 460,000 Lists Nominal de 1,598 1,474 1,624 460,639 100,00003 **AR 29901 90.7635%** Esperadas Capturad Actas Contabilizadas por ubicación de casilla: 639 738,485 460,639 Total 1,000 **1** de Votos 1. Es necesario que, al pasar el 1. En las tarjetas de coaliciones, no cursor por las tarjetas de votos en se muestra el detalle de votos actas contabilizadas de coaliciones, obtenidos por cada candidatura. se muestre el detalle de votos 2. Al ver en la tarjeta el detalle de obtenidos por cada candidatura. votos por candidatura, el número de 2. El total de votos de las **Entidad/Votos por**  votos que obtuvo la candidatura, no candidaturas que se muestra antes **candidatura/Vista 7** coincide con el que se mostró de que se seleccionen las tarjetas, **tarjetas** previamente. debe de coincidir con la cantidad que 3. Al ver el detalle de votos por se muestra en el detalle de las candidatura, no coincide con el total mismas. 3. La cifra de total de votos debe ser de votos presentado en el apartado "Resumen de la votación". consistente en los diferentes apartados en los que se muestre. **Ejemplo OPL:**

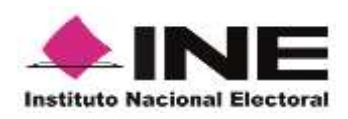

**No. Título / sección Observación Comentario para atención de observación** Gubernatura - Entidad - Votos por Candidatura San Luis Potesi ö .<br>Ettebå de volus eskadade y povezdaje per se reandras, at releven a komzos averdades en las Arka PREP hada el recremits.<br>Per posentación, los invircabos de los povezdajes mundowskio mates digitas. No eksimale, al resulder  $-1206$ Votos en Actas Contabilizadas **2**Ω  $\Omega$  $\bullet$  $\mathbf \Omega$ Ω Ω Combibito **Condition** Camilebato Candidate Cantible Cardidate **Mid** ь Ė i. × .<br>Nasara T. imm inni **Printing** in ki in. **Louis** minis **Englishment** the Colorator r faberna Ω  $\mathbf \Omega$  $\bullet$  $\bullet$ Continues Candidate Candidato Contidato 日常重要 関係 ÷ × **1** lim or **Gracia** 44 **Listen Alberta** vess<br>Instribut<br>S.BIR **HALE Links Brian Baltimore** the materials in kö ó. Sele €

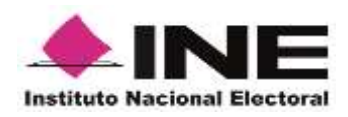

#### **No. Título / sección Observación Comentario para atención de observación** Detalle Total de votos  $\mathbf{C}$ 24,389 **3**而 Total de votos Porcentaje 894 3.4342% 100,0000% **2** ↵ û Total de votos Porcentaje 961 3.6916% PROTOTIPO Û Total de votos Porcentaje 3.8530% 1003 Puedes agregar hasta tres opciones con el botón +. O ٥ c  $\alpha$ ÷ Cerrer Resumen de la votación Total de votos Eirik Entidad En el Extranjero<br>0 Condidations no resistrate  $901$  $13,513$ 23,171 37,645  $0+$  $=$ **3** 0.0000% 41,15132  $2.55785$ 35,69595 100% **Ejemplo**

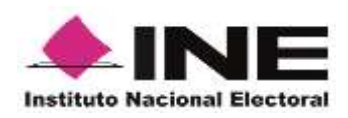

**No. Título / sección Observación Comentario para atención de observación** Programa de Resultados Electorales Preliminares 2021 PREP in. a Estatubro de 3 Begidiation **B** Book de Dates Americansesses Gubernatura - Entidad - Votos por Candidatura Navarit  $\begin{bmatrix} 1 & 1 \\ 1 & 1 \end{bmatrix}$ .<br>Inte plat volta conditale em last Ratio Estabal y av al Estivageno.<br>Inte deba contem digitas. No atministra, al consisterar lestros los decrembios, numero TRTV. Votos en Actas Contabilizadas **2**Ω  $\overline{u}$  $\left\| \bullet \right\|$ **Talento**  $\overline{\omega}$  $\begin{bmatrix} 1 & 0 \\ 0 & 1 \end{bmatrix}$ **Pilling** ü  $\overline{\mathbf{r}}$  $\bullet$  $\begin{array}{c} \mathbb{R} \\ \mathbb{R} \\ \mathbb{R} \end{array}$ nen<br>A Kön  $\frac{1}{1000}$ **1**  $0 -$ **Detalle** Total de votos  $\mathsf{P1}$ 侕 460,639 **3** Total de votos RAÚL JOSÉ<br>MEJÍA GONZÁLEZ 21,638 4.6973% 100.0000% **2**  $P2$ 勔 Total de votos YUCELI AVILA 55,059 11.9527% **HERNÁNDEZ**  $P3$ 而 Total de votos FRANCISCO JAVIER 4,525 0.9823% ZAPATA PEREZ Resumen de la votación **Total de votos** En la Entidad En el Extranjero Candidaturas no registradas Nulos **3** 460,639 ⋿ 444,187 2,372 1,134 12,946 95.4284% 0.5149% 0.2461% 2.8104% 100,0000% **Votos por partido**  Al inicio del simulacro, las Es necesario que todos los **8 político y**  referencias debajo del eje vertical elementos del sitio de publicación se

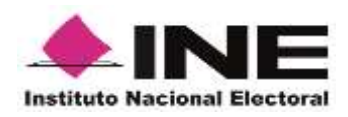

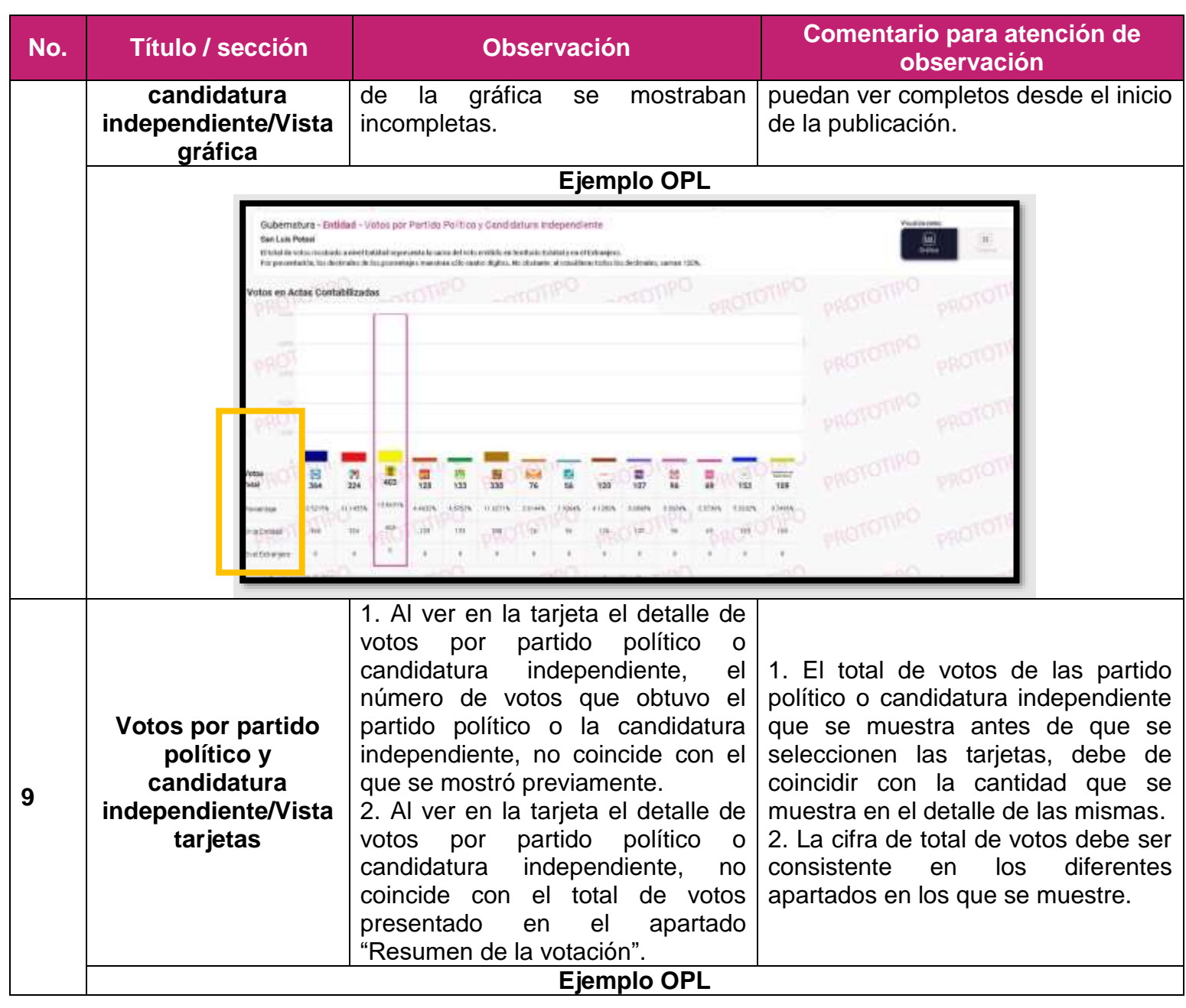

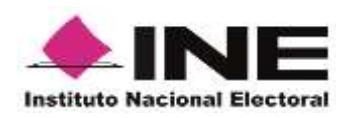

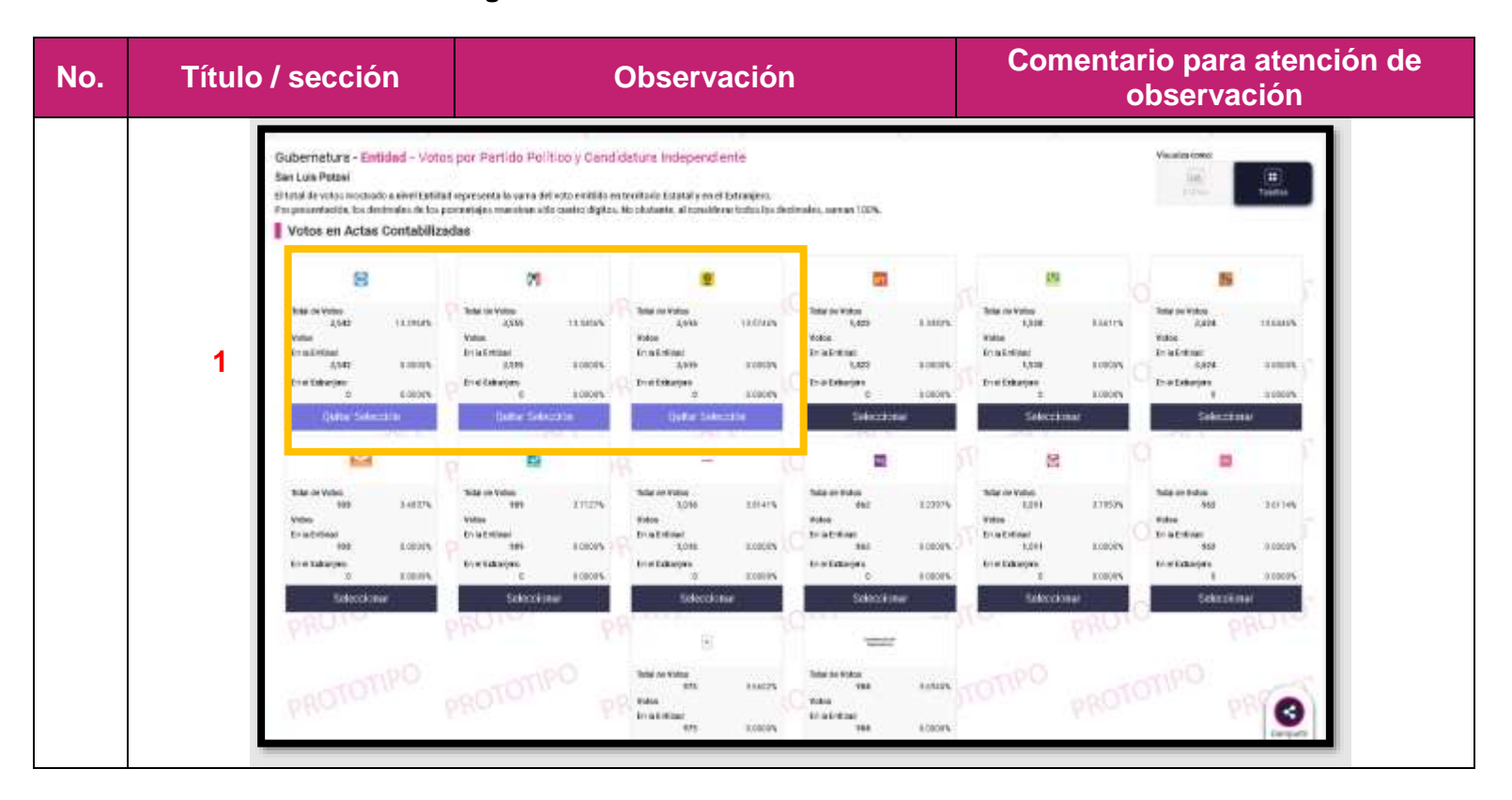

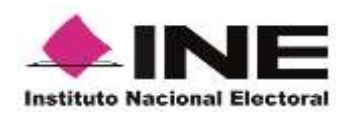

#### **No. Título / sección Observación Comentario para atención de observación** Detalle otal de votos (PA) **12** 24,389 Total de votos Porcentale 13.3297% 3470 100,0000% CM Total de votos Porcentaje 13.3451% 3474 PROTOTIPO Ÿ Total de votos Porcentaje 3523 13.5333% Puedes agregar hasta tres opciones con el botón +. O ÷ Ο ٥ ٥ Ξ a  $\alpha$ Cerrar Resumen de la votació Total de votos fin fatistidad<br>24,013 facet fishingers rai no myistradio **2** 14,011 984 39,006 61.55725 2.5227% 35.9201% 100% 1. El porcentaje de participación 1. El porcentaje de participación ciudadana debe calcularse conforme ciudadana no corresponde con la a lo establecido en los Anexos 13 y lista nominal de actas 18.5 del RE, es decir, el número total **10 Estadística Entidad** contabilizadas. de votos de actas contabilizadas (A) 2. En participación ciudadana dice entre el número de la lista nominal de "porcentaje calculado considerando las actas contabilizadas (B) por cien. la votación en Casillas Especiales".

Por ejemplo:

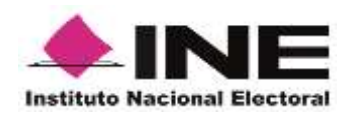

**No. Título / sección Observación Comentario para atención de observación** A/B (100) 156,228 /238,458: 0.6551 (100): 65.5100% 2. Es necesario que el cálculo de la participación ciudadana contemple las actas de casillas especiales hasta el último corte de información que se publique, previo al cierre del PREP. **Ejemplo OPL** Estadística Entidad Participación cladadena con base en la Unia Numinal de las Actas PREP<br>Contabilitadas **Artist** to tax better clust 3.4179% **1**is no Gasillas Especiales **2** 21,607  $\alpha$ 20,607 de Veces inta messa shiid<br>840, 170, S Mado en las Astas PPEP de 1 **Ejemplo:**

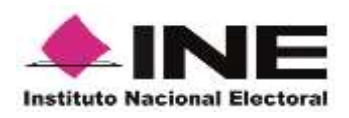

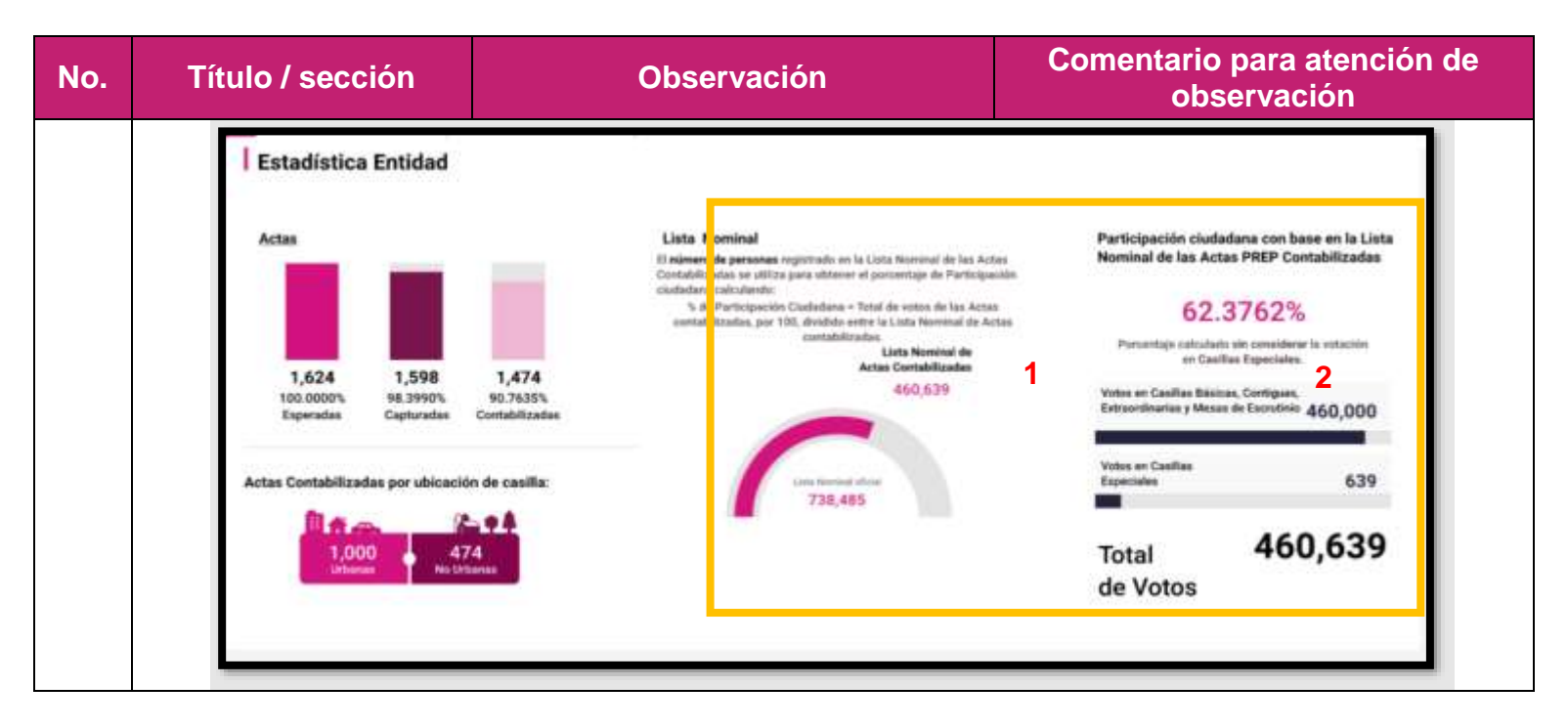

#### **Observaciones generales Diputaciones**

- Es necesario que la tabla de Detalle de votos por Casilla refleje el orden exacto de los emblemas de partidos políticos como se encuentra en el acta capturada.
- Es necesario que el total de votos coincida en los distintos apartados en los que se muestre en el nivel de desagregación que se está consultando.
- Es necesario que el porcentaje de participación ciudadana se calcule conforme a lo establecido en los Anexos 13 y 18.5 del RE, es decir, el número total de votos de actas contabilizadas (A) entre el número de la lista nominal de las actas contabilizadas (B) por cien. Por ejemplo:
	- A/B (100)

156,228 /238,458: 0.6551 (100): 65.5100%

 Es necesario que el cálculo de la participación ciudadana contemple las actas de casillas especiales hasta el último corte de información que se publique, previo al cierre del PREP.

## **Observaciones particulares Diputaciones**

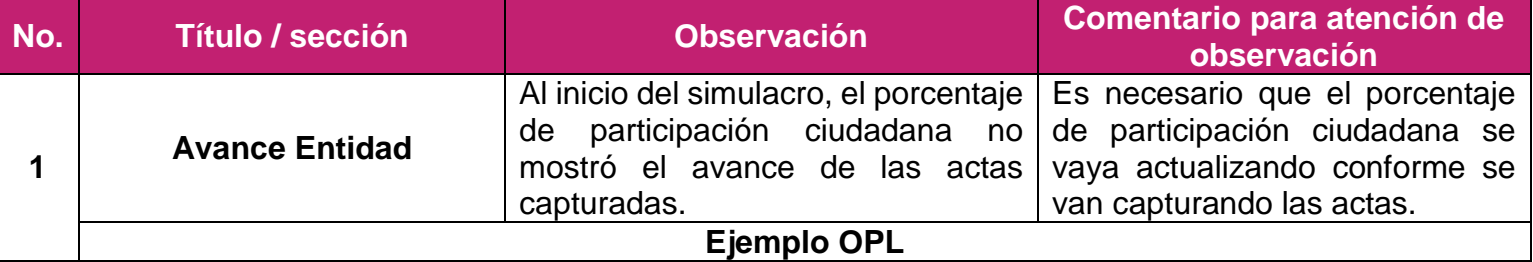

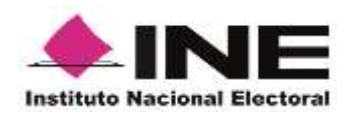

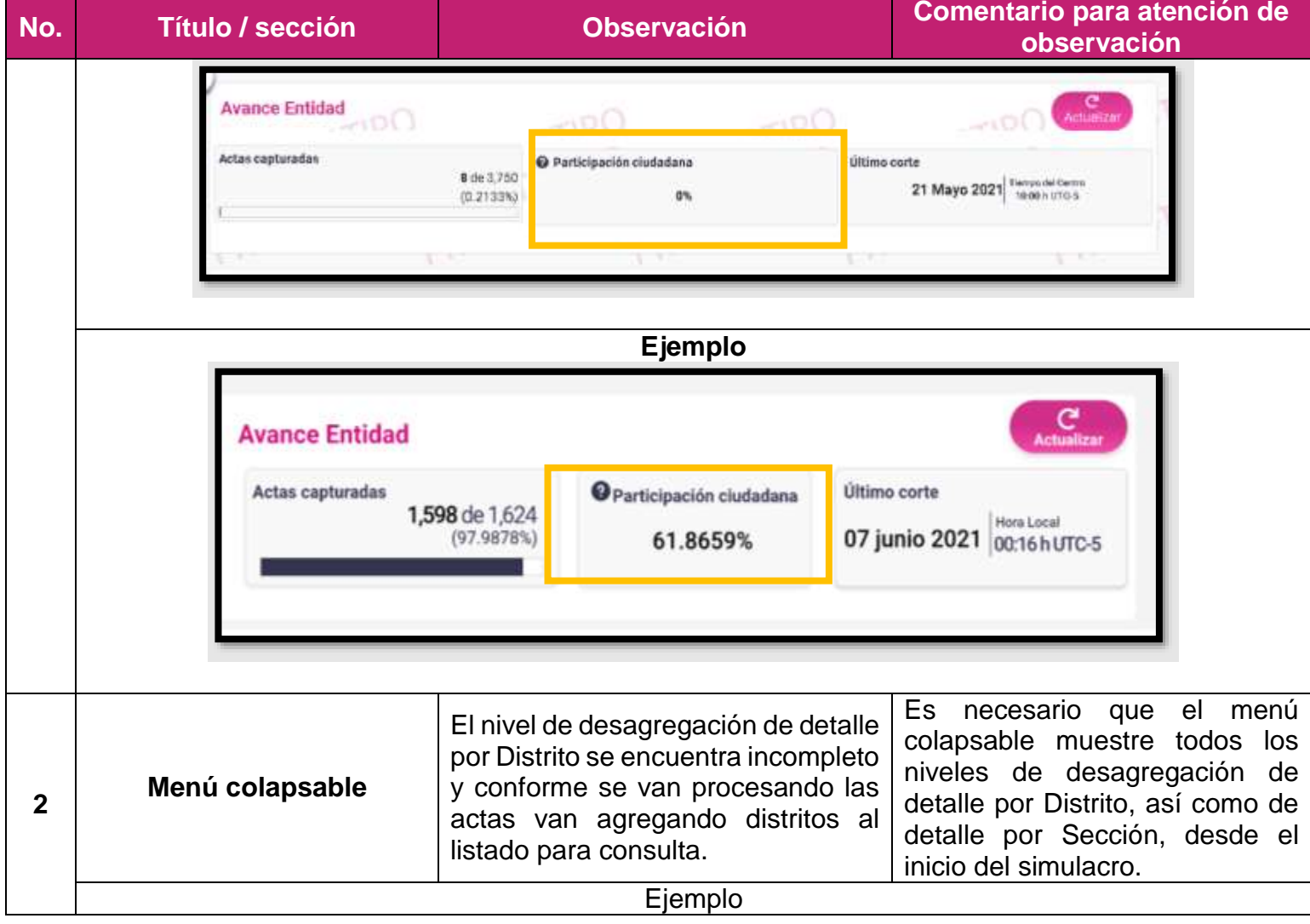

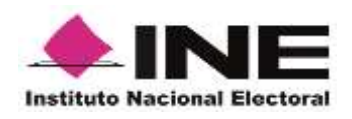

**No. Título / sección Observación Comentario para atención de observación** Programa de Resultados Electorales Preliminares 2021 CEEPRO **PREP** Escobres Estateles de Barriain Potos  $\overline{B}$  parallel ÷. **G** Furticion **EWLIN** 21 Main 2021 (2022)  $\overline{\phantom{a}}$ Diputesiones : Entidad - Vetea por Partido Politico y Casolidatura redependiente 圆 **Tan Luis Pener Historica** Australias Adole MAP Sucha el T Votos en Actua Contabilizadas ä в ٠  $0.144$ Trial de votes  $-100$ G  $^{\circ+}$ A. **CH** 205  $\blacksquare$ ×, ۰ ۰ **CEEPRO** Programa de Resultados Electorales Preliminares 2021 PREP Elecciones Estatales de San Luis Potas **B** tuckle 21 Mays 2821 Sept 2021  $\overline{p}$ Sputaciones - Entitled - Votos per Partido Político y Centratiuns Independente er Luis Peter Votas en Antes Contabilizadas B **M** ø a, ŵ B ä  $\overline{\mathfrak{m}}$ **SIA**  $\blacksquare$  $0.861$ н ٠ **DA RG**  $\mathbf{r}$ **Ejemplo**

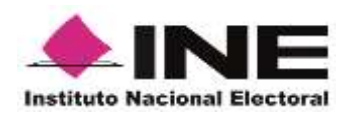

**No. Título / sección Observación Comentario para atención de observación** ٠ 豊 them de fints Diputaciones - Entidad - Votos por Partido Político y Candidatura Independiente  $\begin{bmatrix} \frac{1}{2} & \frac{1}{2} \\ \frac{1}{2} & \frac{1}{2} \end{bmatrix}$ te en Actos Contabilizada 462,857 1,642 El nombre de las casillas debe ser conforme al tipo de casilla, es decir: **Menú colapsable** El nombre de las casillas es • Básica. incorrecto. • Contigua XX (a dos dígitos). • Extraordinaria XX (a dos dígitos). • Especial. **Ejemplo OPL** Programa de Resultados Electorales Preliminares 2021 CEEPAC PRE Elecciones Estatales de San Luis Potos **B** mainlines **3 BH** (6.1.15) 21 Mayo 2021<sup>1</sup> Miles  $43888$ Diputaciones - Sección - Casilla San Luis Potos! / Bistrito 1, Materius a / SECCIÓN DOS6 El tabé de notas o évelets portur y processe que se membres un religion a los relas constatas en los Arbas VIII Papea el a<br>Em provinción, las declarados de las procedejos membres altrasadan digitas. No aliabado, al candido des senas rima Votos en Actas Contabilizadas **bit** G m 讲 R , **Ejemplo**

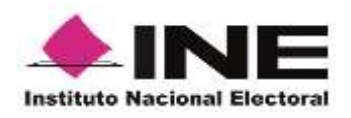

**No. Título / sección Observación Comentario para atención de observación** 毒 Base de Datos Accounting the **Avance Entidad** Conoce los resultados de tu sección ma al reg an the transferable towards of process that we O Participación mutatura **Ultima carte** 1,598 de 1,624 07 junio 2021 0016 humors 61.8659% (97.5878) Diputaciones - Sección casilla avant / Distrito 001 Acaponeta / Sección 0001 .<br>Intel de vehis calculado y gorrentge que se músiches, as referen a los viños constantes se los Actes PBEP hacte el m<br>; presentación, los decimulos de los persentigos muestron sófu cuatro dígitos. No situtante, al conside Votos en Actas Contabilizadas  $\left\vert \mathbf{r}\right\vert$  $\omega_{\rm F}$  $[$  #4  $\mu_5$  $\left\vert \widehat{p_{0}}\right\vert$  $\left\vert \alpha\right\vert$  $\left\vert \left. \right. \right\vert$  $[+1]$  $\mathcal{S}$ and control  $\sim$   $\sim$ Village a shan . . . .  $-1$ Tréal de votes Resumen de la votaci 1,105 ۰. to source Notes fures no registrada  $\equiv$  $\ddot{\phantom{1}}$  $\ddot{\phantom{1}}$ 1,064  $\frac{41}{2.81045}$ ц, Es necesario incluir la tabla de Al inicio de la publicación, no estaba votos en actas contabilizadas y **Diputaciones/Votos por**  incluida la tabla de votos en actas que, al ir procesando las actas y **Distrito/Vista Mapa** contabilizadas. los votos de dichas actas, el mapa debe ir coloreándose. **Ejemplo OPL** Diputaciones - Eintidad - Votos por Distritos **Con Luis Proved**  $\overline{\mathbf{B}}$ .<br>El trialde voto: calcalato y persatigir que un mandran, un vitamo a los voto: assetados as las Actas PRP tanta el momento.<br>Por preovinción, los destruídes de los passentigos mandron sóti cauto: Algitos, No chotade, el co Votos en Actas Contabilizadas Portic Mile de voter Distritos obtenidos Mapa de Distritor Electorales **4** Votos El majo resolta es los Distritos Electories el Paristi Político, Dodición o Davidistica Integraciente que fleva<br>vertaja frante el momento. Total er et detaille del D  $\frac{1}{\alpha}$ los Actos PINP de Casilla Especial de Representación Proporcional No se considéraria conti Ejemplo

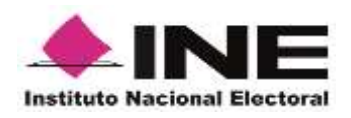

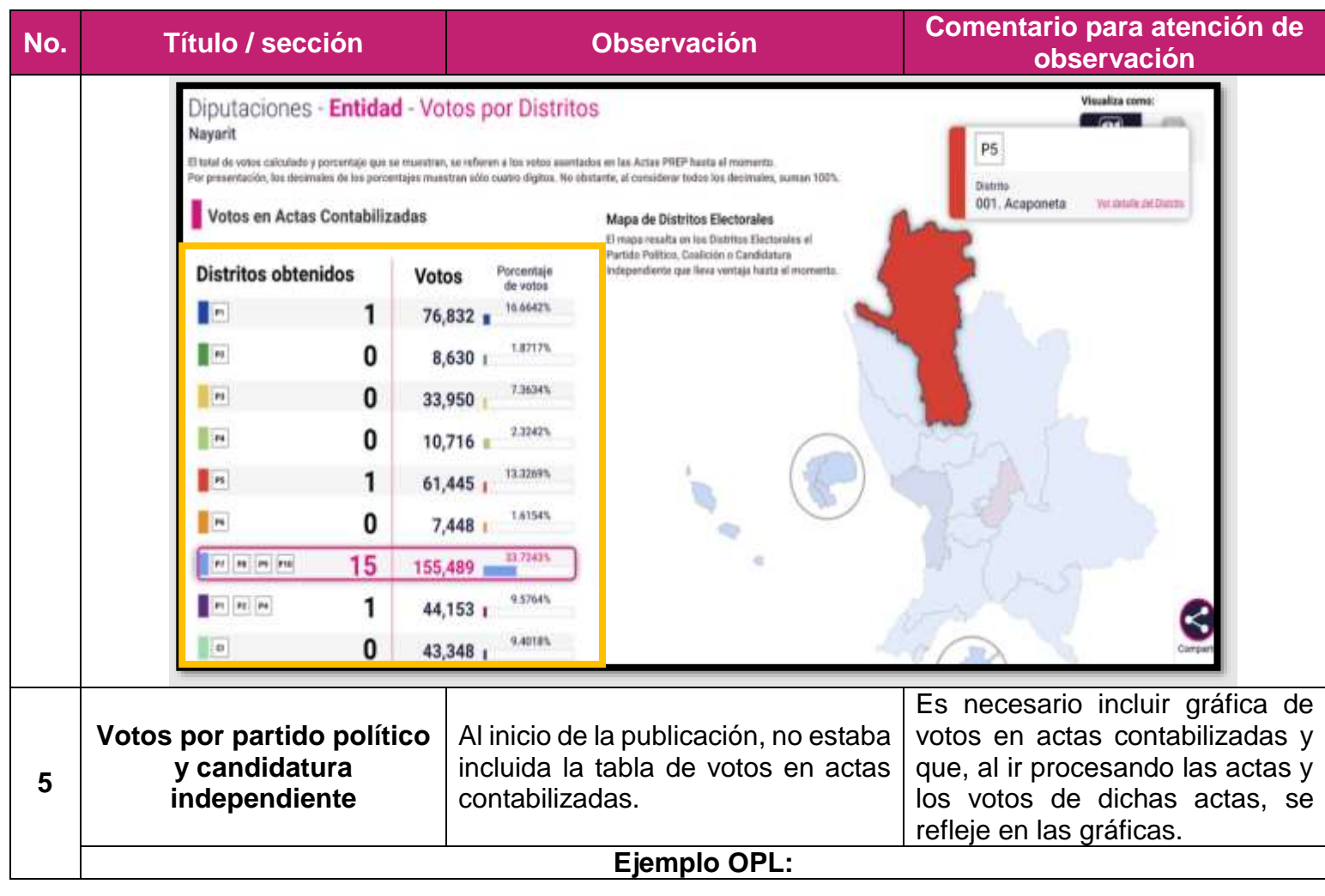

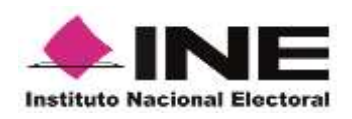

**No. Título / sección Observación Comentario para atención de observación SOLUTE O Parkey** 21 Mays 2021<sup>2</sup> 2021 Diputaciones - Entidad - Votos por Partido Politico y Candidatura independiente San Luis Potosi til total de cotos subsidade y accessible que se manutage se entire e a transmissione entre a Votos en Actas Contabilizadas Visi Black de votes assemblation within Acha (1983) de Castilla Especial de Rajos € come de la pottanite. necession (King)  $\tilde{\mathbf{n}}$ i. aroutton -C memplerittura pre\_22 extract ◎ ■ 松川 ● ● 图 ■ ● 次中 **Ejemplo** Diputaciones - Entidad - Votos por Partido Político y Candidatura Independiente  $[\underline{\omega}]$ 同 Nayarit El total de verba calculado y porcentaje 41. se refleren a los votos aventados en las Actos PREP hasta el momento lación, los decimales de tox y an sitio cuatro digites. No obstante, al considerar todas los decimates, suman 100% Votos en Actas Contabilizadas T.  $\overline{\bullet}$  $\overline{\phantom{a}}$  $\overline{|\mathbf{r}\mathbf{u}|}$  $\overline{a}$  $\overline{1}$  $\left\vert \mu_{k}\right\rangle$  $\overline{\phantom{a}}$  $[$ es  $\boxed{+r}$  $\overline{\phantom{a}}$  $\alpha$ 29,419 17,408 11,710 4,154 34,071 15,571 61,755  $7,514$ 43,348 Votes 105,104 113,575 3,2609% 1.52MV 0.09745 7.56105 sames 22,7679% **DANIVAN** a sesso 3,3641% 11.14219 1.62EBS **CA TARRA SALES** relates to cardidal de volo or FRED do Catalla For 1. El menú colapsable debe decir 1. El menú colapsable dice Votos Votos por Distritos. por Candidaturas. 2. Es necesario que el sitio de 2. Al inicio de la publicación, no se publicación contenga las **Entidad/Votos por**  incluían las tarjetas en la sección de secciones completas desde el **6 Distritos/Vista tarjetas** votos por Distritos. incio del simulacro. 3. No se incluye la leyenda encima 3. Es necesario incluir la leyenda de la sección resumen de la "No se considera la cantidad de votación. votos asentada en las Actas

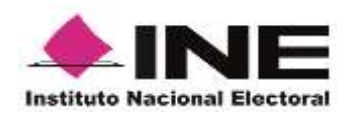

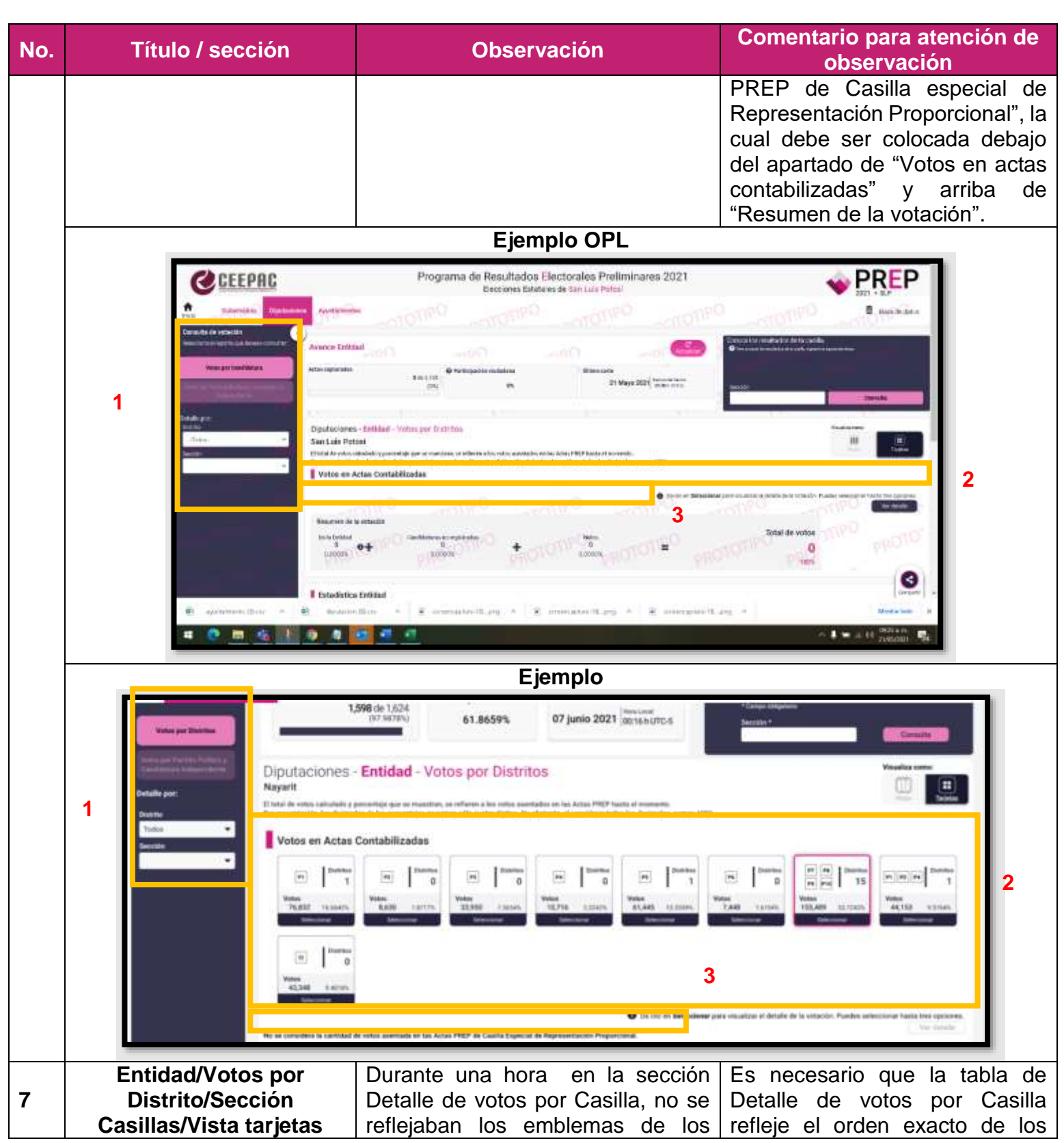

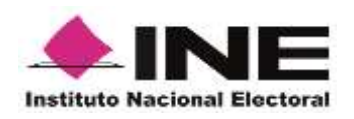

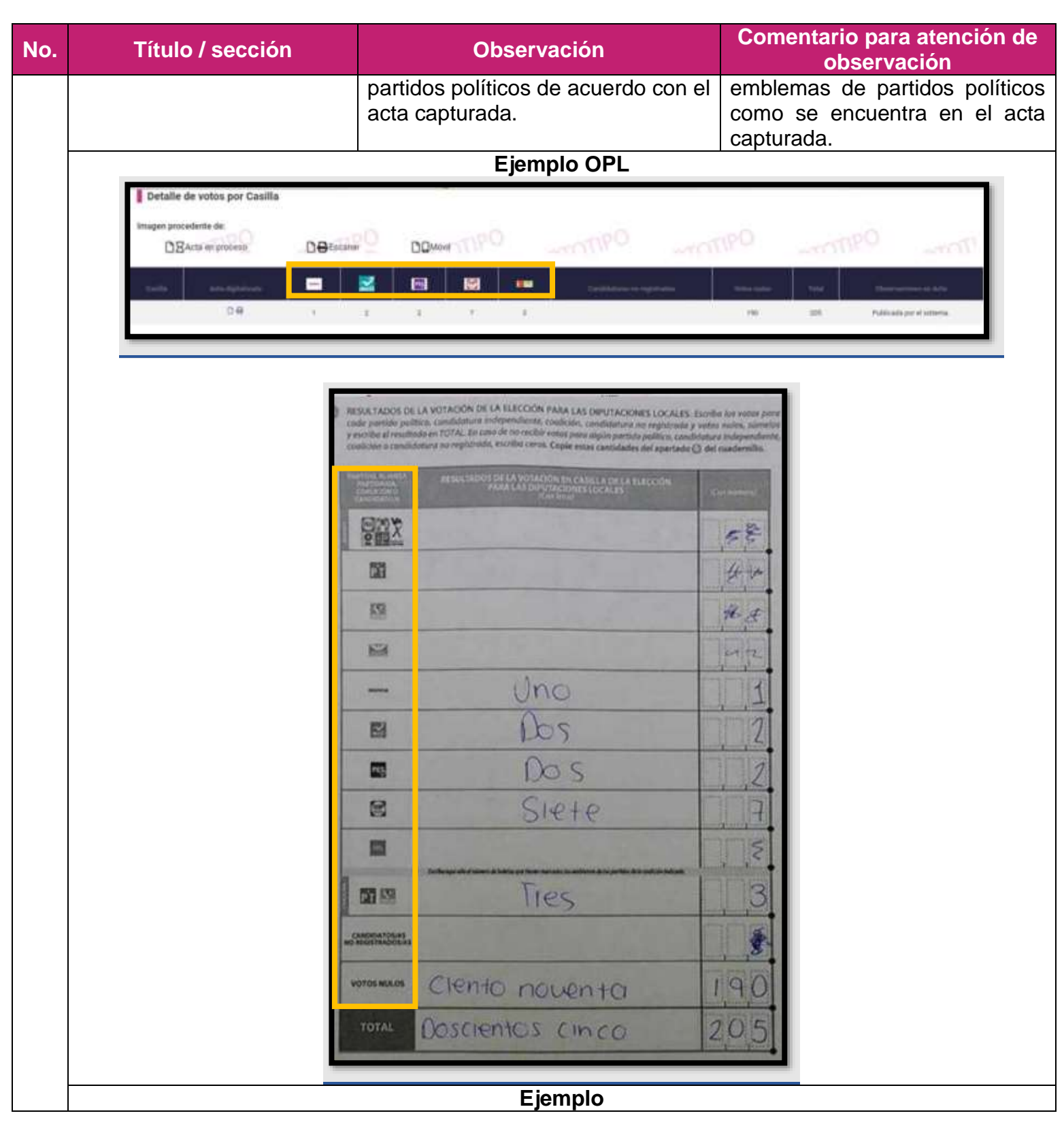

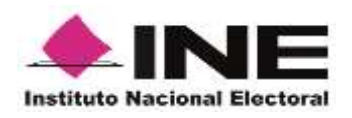

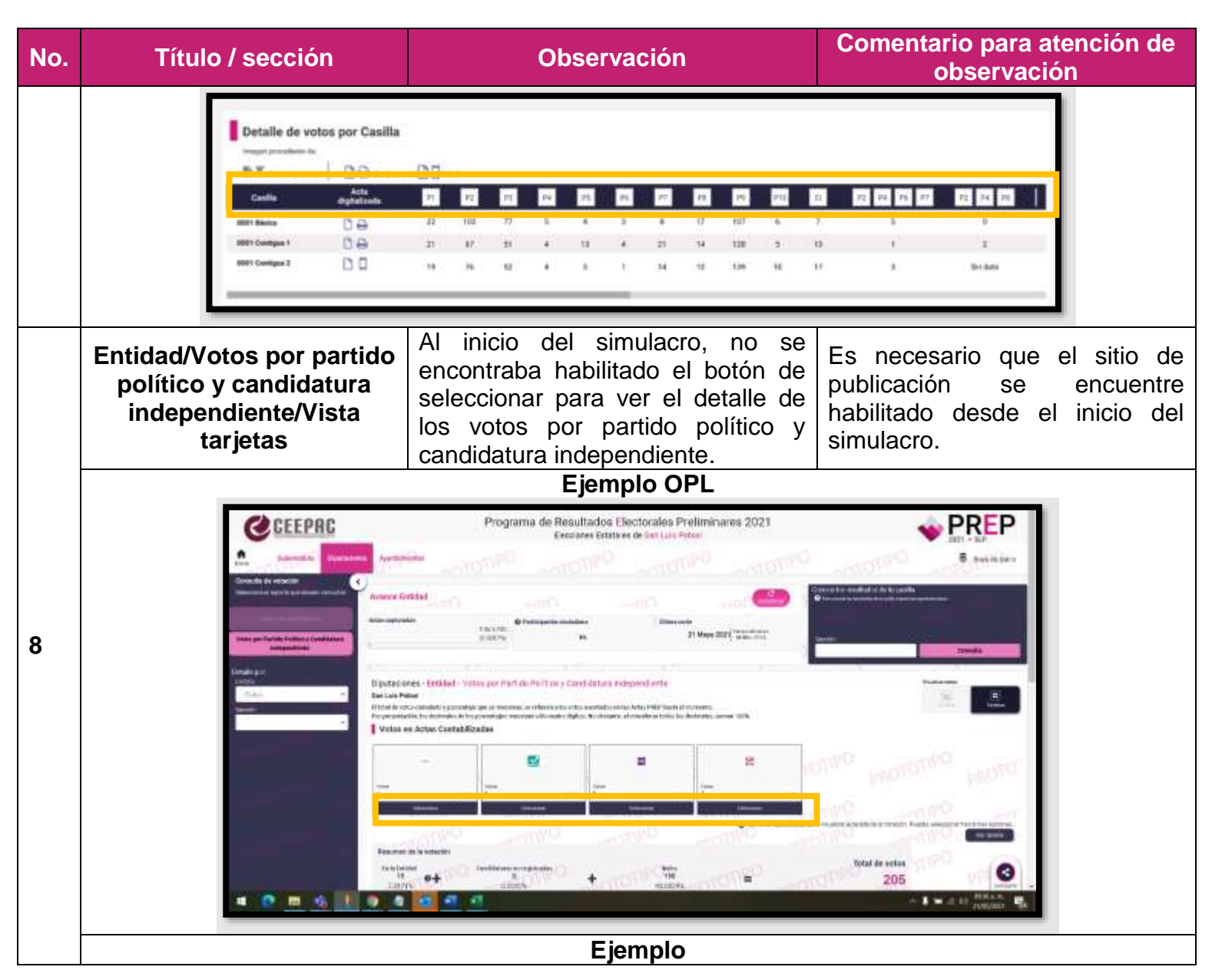

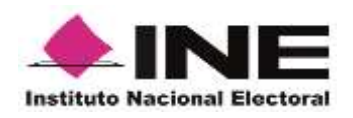

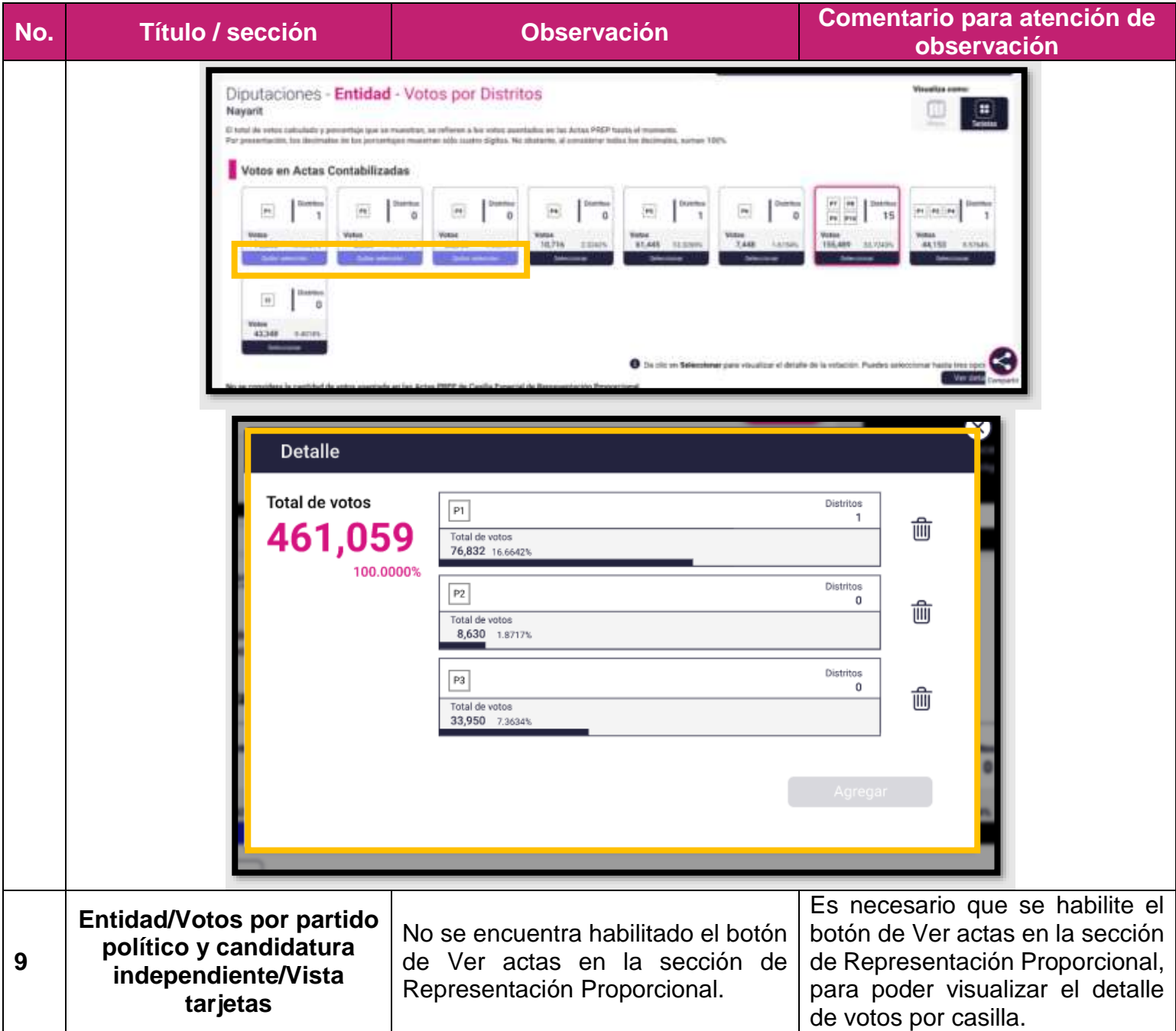

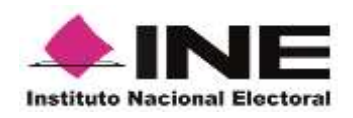

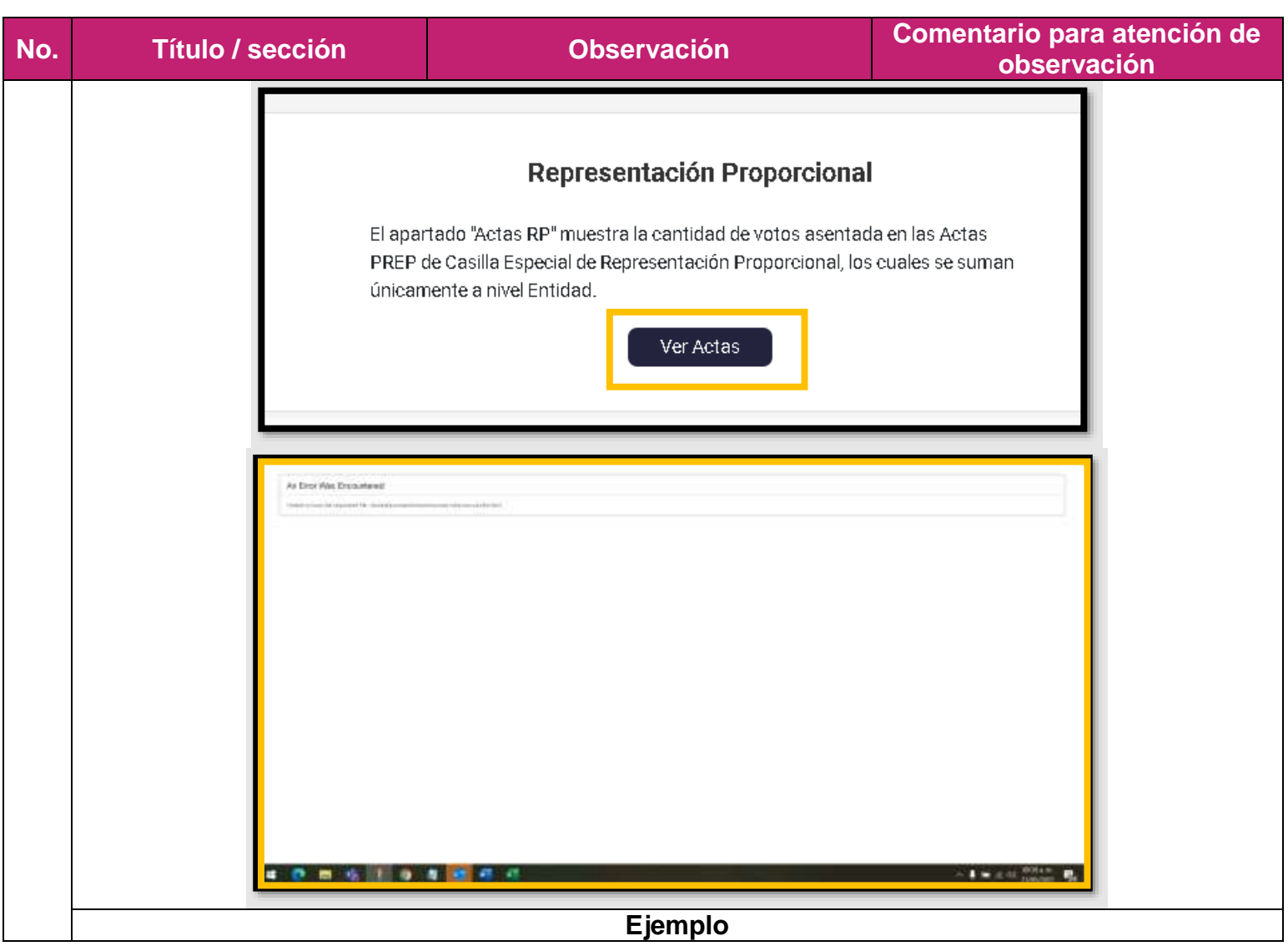

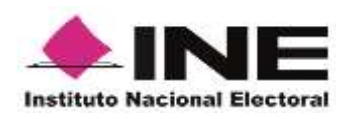

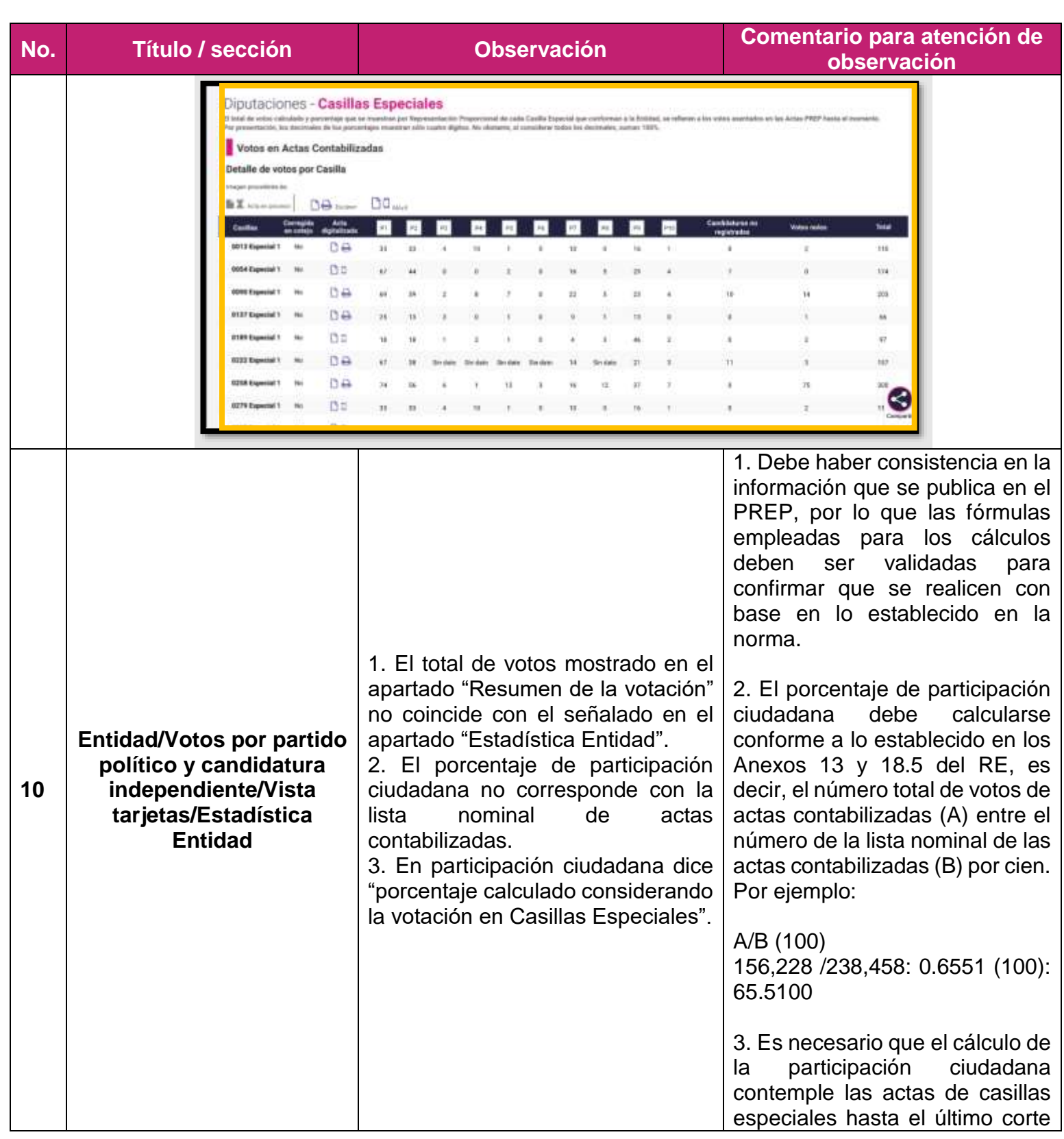

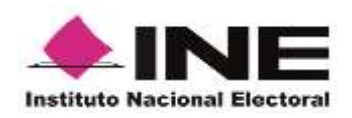

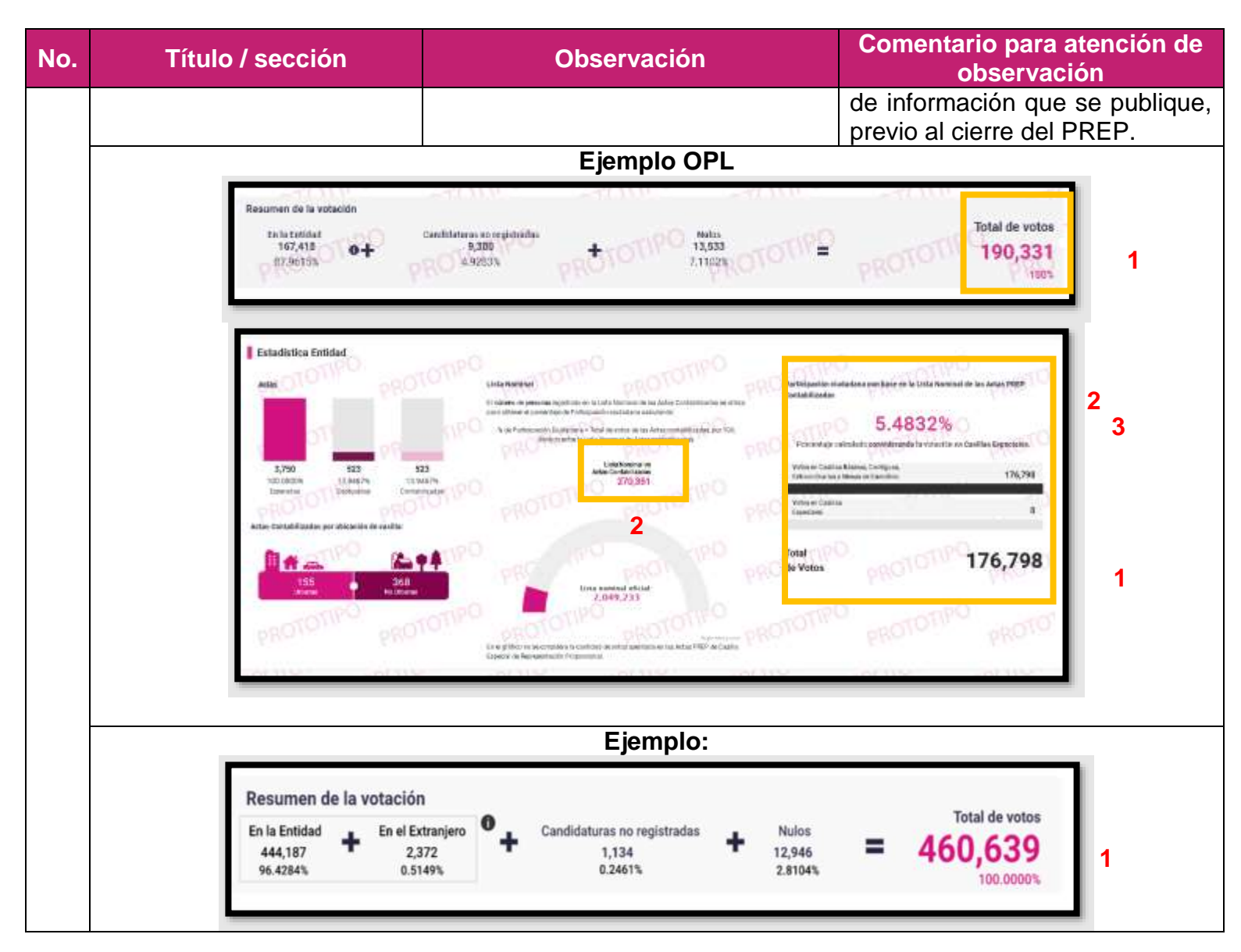

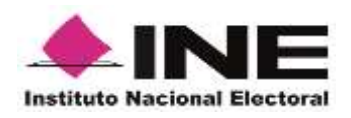

#### **No. Título / sección Observación Comentario para atención de observación Estadística Entidad** Participación ciudadana con base en la Lista Actas **Lista Nominal** III esimero de persones regratrado en la Lista Nominal de las Actes<br>Contabilizadas se utiliza para utitener el portentaje de Participació Nominal de las Actas PREP Contabilizadas ciudadara calculando: 5 de Participación Ciudadana - Total de votos de las Actas<br>sustabilizadas, por 100, dividido entre la Lista Norvinal de Actas **2** 62.3762% contabili Hola's catcularly vie considerer la votación **I kets Norminal da 3**en Casillas Especiales Artes Co  $-1 - 1 - 1 - 1$ 1.624 1.598 1.474 460,639 los en Canillas Básicas, Contiguas,<br>reordinarias y Mesus de Escrutinio 460,000 100,0000% 98,3990% 90,7635% Capt in. dos en Casilias **2** 639 Actas Contabilizadas por ubicación de casilla 738,485 460,639 Total **1** de Votos

## **Observaciones generales Ayuntamientos**

 Durante la operación del simulacro se identificó que, la información referente al número y porcentaje actas capturadas asentado en el apartado de "Avance Entidad" no coincidía con el número de actas capturadas y contabilizadas mostrado en el apartado de "Estadística Entidad". En el último corte de la información se presentó nuevamente dicha circunstancia.

## **Ejemplo sitio de publicación OPL:**

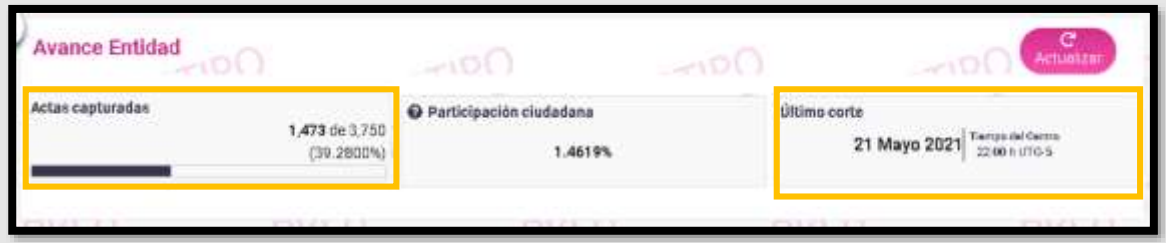

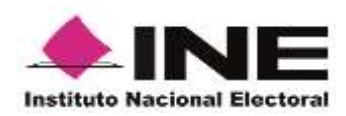

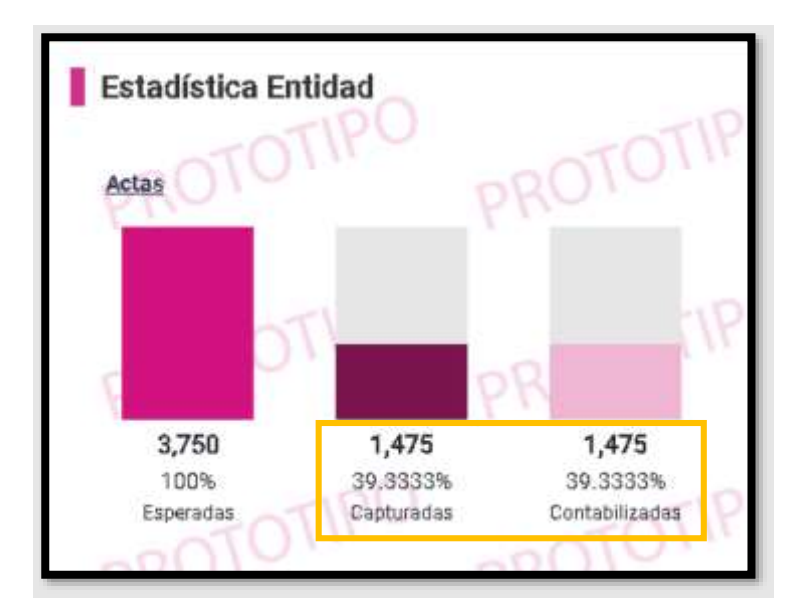

## **Observaciones particulares Ayuntamientos**

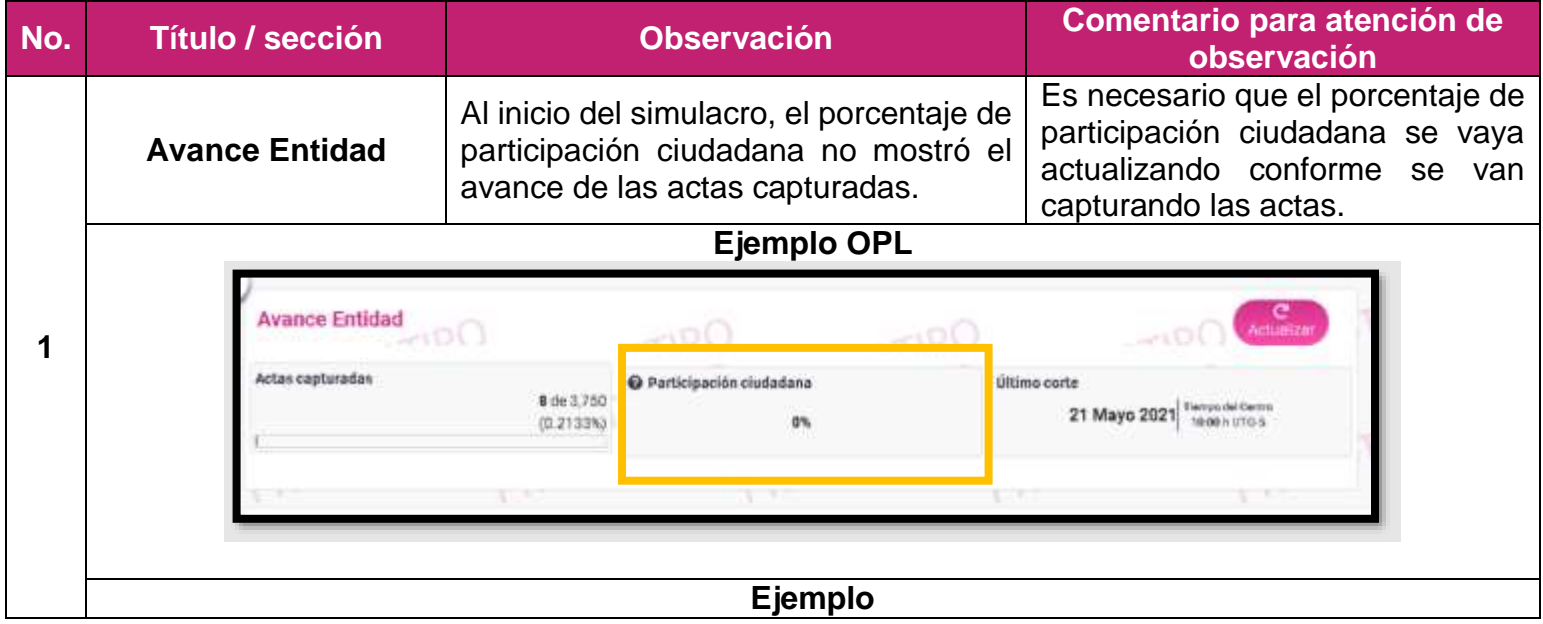

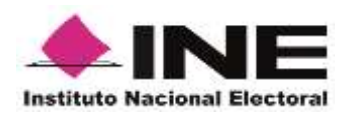

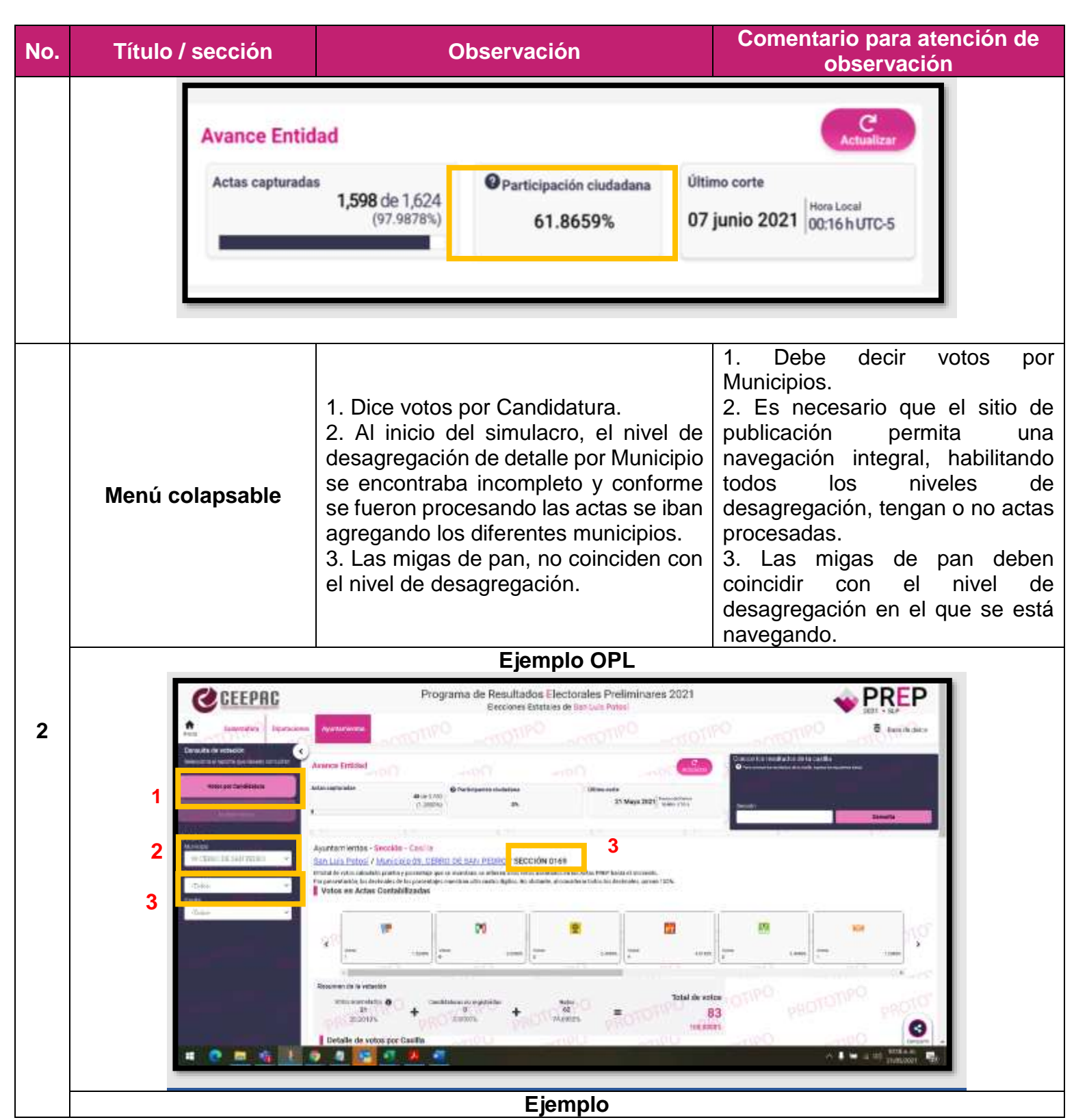

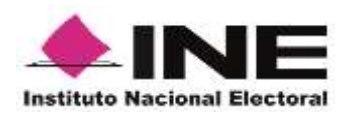

**No. Título / sección Observación Comentario para atención de observación** 雲 Bass de Datos **Avance Entidad** e via los romittados da tu sanción Artes capturates **Children** country 1500-0-1624 07 junio 2021 0016hunc-6 62.07915 **1** Ayuntamientos - Entidad - Votos por Municipios E Nayarit on hat datas PREP hanta at mumerum.<br>emis at commitme hades les disclosaires i isin Votos en Actas Contabilizadas Municipios obtenidos Porcerchips<br>de votes Votes Maga de Municípios **MANUEL**  $106,368$   $\frac{12,12525}{100}$ B in  $6$ **2**10,219 x 2.22165  $\blacksquare$  $\bf{0}$ **A TYPE Star**  $\overline{2}$ 24,533 **ATTACK** TOW 15,443 | 1151m **Time**  $\mathbf{0}$ 44,910 a 11 sam TH  $1$ 5,738 p 1,50 m Bin. Ť 1,599 de 1,624 07 junio 2021 0016 hutch 62.0791% Ayuntamientos - Sección - Casilla **3** Navadt / Municipio 001. Acaponeta / Sección 0001 in ed las Autas 2007 Nasio el r Votos en Actas Contabilizadas  $\mathbb{H}$  $\alpha$  $\alpha_2$  $\overline{\mathbb{R}}$  $\mathfrak{m}$  $\overline{\mathfrak{m}}$  $\left\vert \psi\right\rangle$  $_{\rm{ev}}$ Ъ <sup>Nova</sup> 24 23.04% www. 1. spon <sup>the </sup>st stress  $m_{\alpha-1000}$ Vitation (1932)  $4.330$  $x = 1$  $u$  can El nombre de las casillas debe ser conforme al tipo de casilla, es decir: • Básica. **Menú colapsable** | El nombre de las casillas es incorrecto. • Contigua XX (a dos **3** dígitos). • Extraordinaria XX (a dos dígitos). • Especial. **Ejemplo OPL**

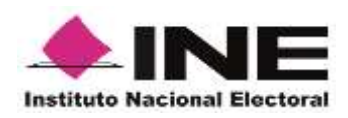

**No. Título / sección Observación Comentario para atención de observación** CEEPRO Programa de Resultados Electorales Preliminares 2021 PREP Flecciones Estatales de San Luis Potos **B** Automatics Wance Fridad 120802-00 21 Mayo 2021 The Links **Country CAS BROEN** Ayuntamientos - Secolón - Caniña San Luis Potter / Municipal Dt. AHUALULEO / SECONDN 0001 (Houries color calculate prints y possedigity is a maintent to referen a location control a carta PRD funda el tromato.<br>Preprenentat in the describe in la, possedigita mentan de naturalgèno. No deixado, al considerat chia **Miltimes** Total de votos estable @  $\frac{10000}{377}$ ÷  $\equiv$ 683 **100,000m** ٠ ■ 松 3 a, 事実認明 **Ejemplo** Base de Datos **Avuntamientos**  $\prec$ **Avance Entidad** Conoce los resultados de tu sección per lug seculturilla, ingresa el mimero de los se-**O** Participación clude Actos capturative **Ollima** corte 1,599 de 1,624 state no 62.0791% 07 junio 2021 00:16 hung 6 Ayuntamientos - Sección - Casilla Naywit / Municipio 001. Acaponeta / Sección 0001 El total de vetos calcabate y pomentaje que se muestran, se referen a los v a Sa Votos en Actas Contabilizadas Basica Contigue 01  $\boxed{+1}$  $\left\lceil m \right\rceil$  $\boxed{m}$  $_{\rm Pl}$  $\overline{m}$  $\frac{1}{2}$  $\overline{\mathbb{H}}$  $\left\lceil m \right\rceil$ Contigue 02  $\bar{ }$ **Veter**  $a$  sam **318 26 Brian**  $4 nmin$  $n = 1400$  $n$  cann  $1 - 0.221$  $m = 0.178$ 179 (a.113) Resumen de la votación Total de votos Votos acumulados didatoras no registra **Nutre** Ξ 1,104 1,068 39<br>3.5326% a popen 100.00001 Al inicio del simulacro la línea vertical Es necesario incluir gráfica de **Votos por partido**  de la gráfica se encontraba del lado votos en actas contabilizadas y **político y candidatura**  derecho, asimismo no se encontraban que, al ir procesando las actas y **4 independiente.** incluidos los emblemas de las los votos de dichas actas, se candidaturas. refleje en las gráficas. **Ejemplo OPL:**

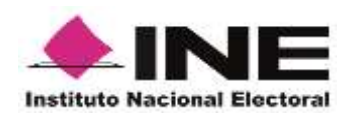

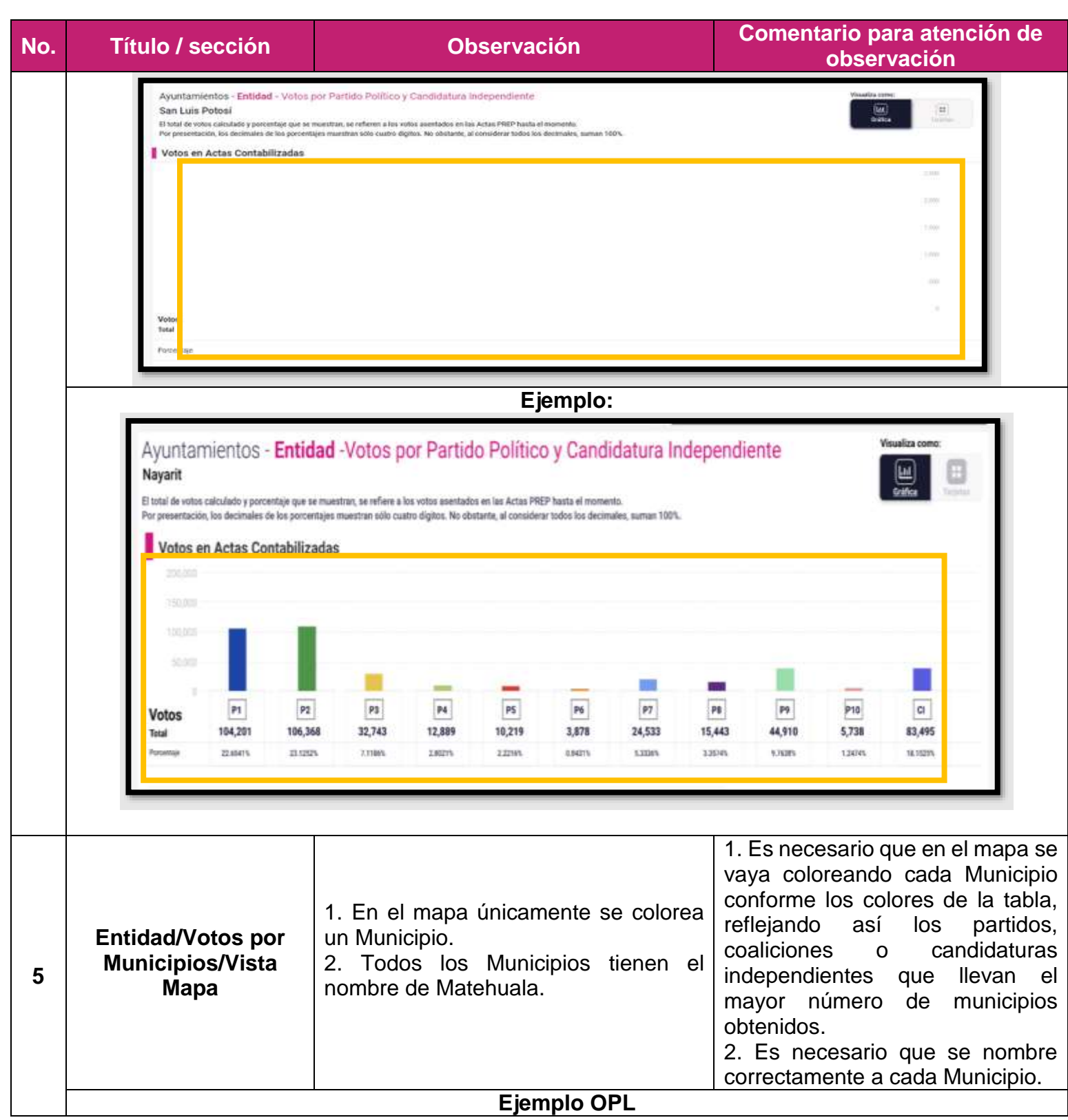

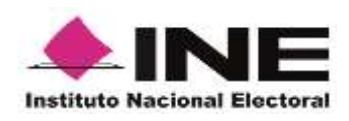

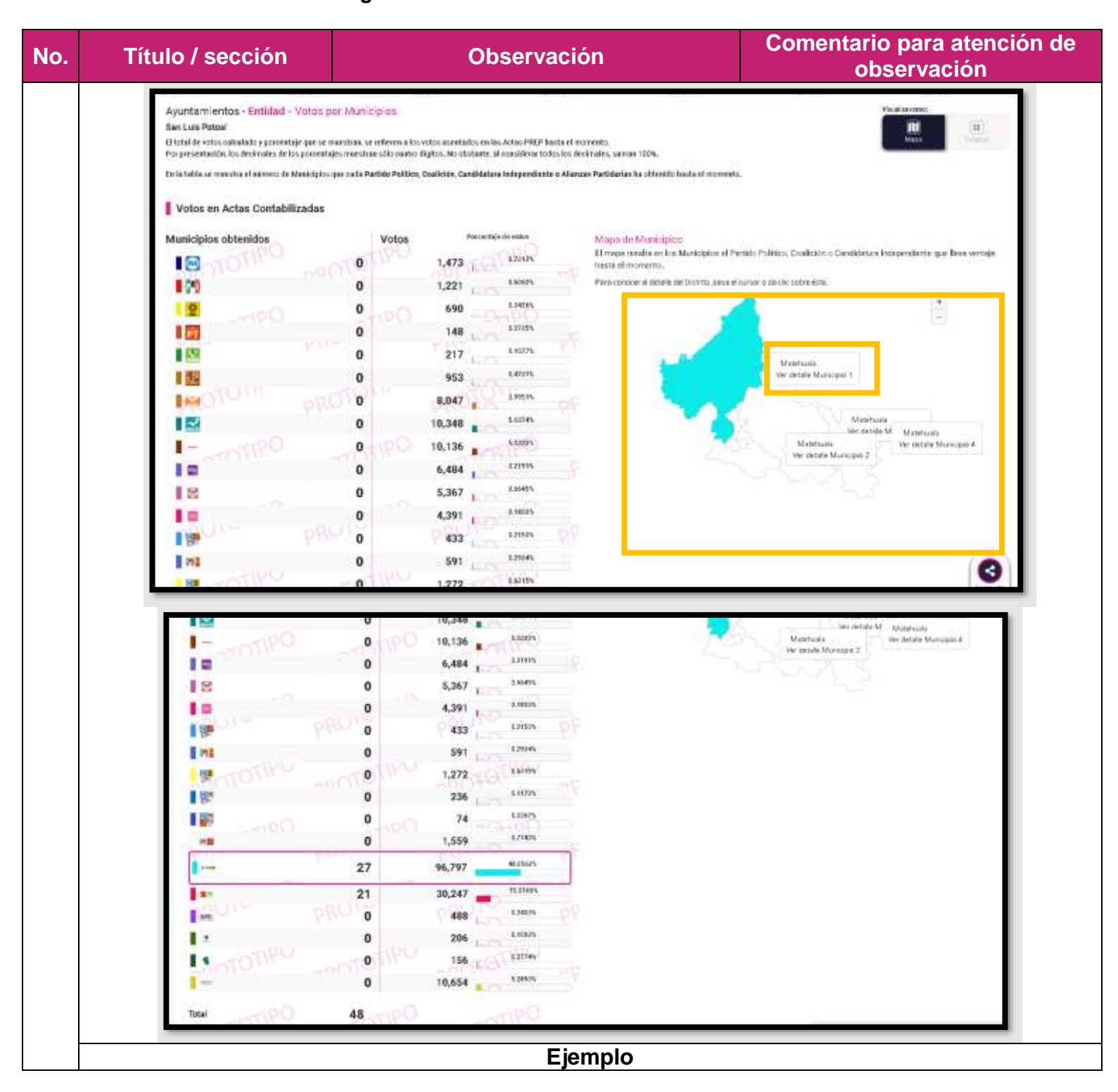

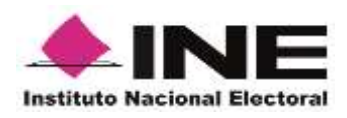

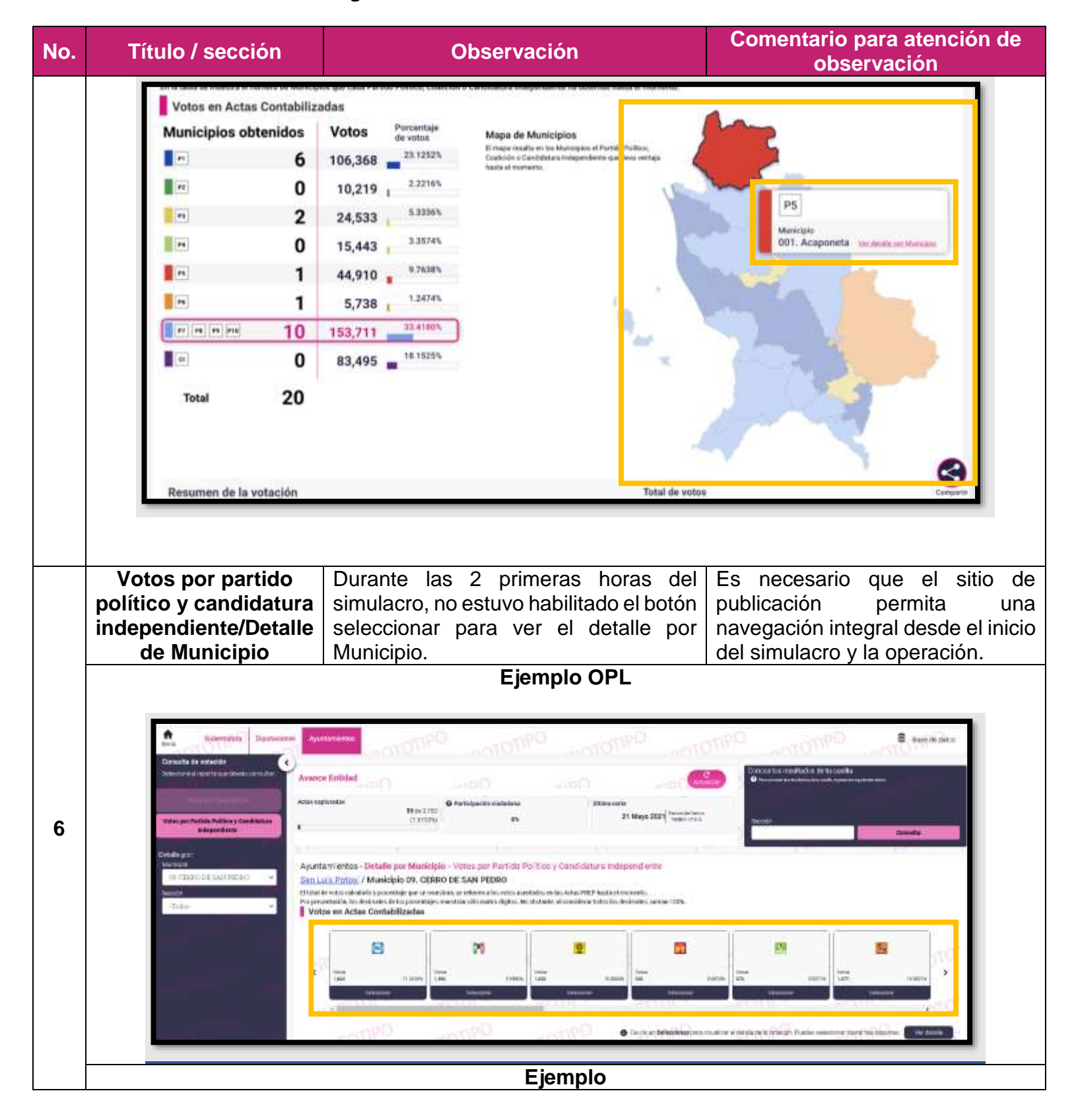

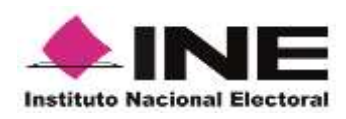

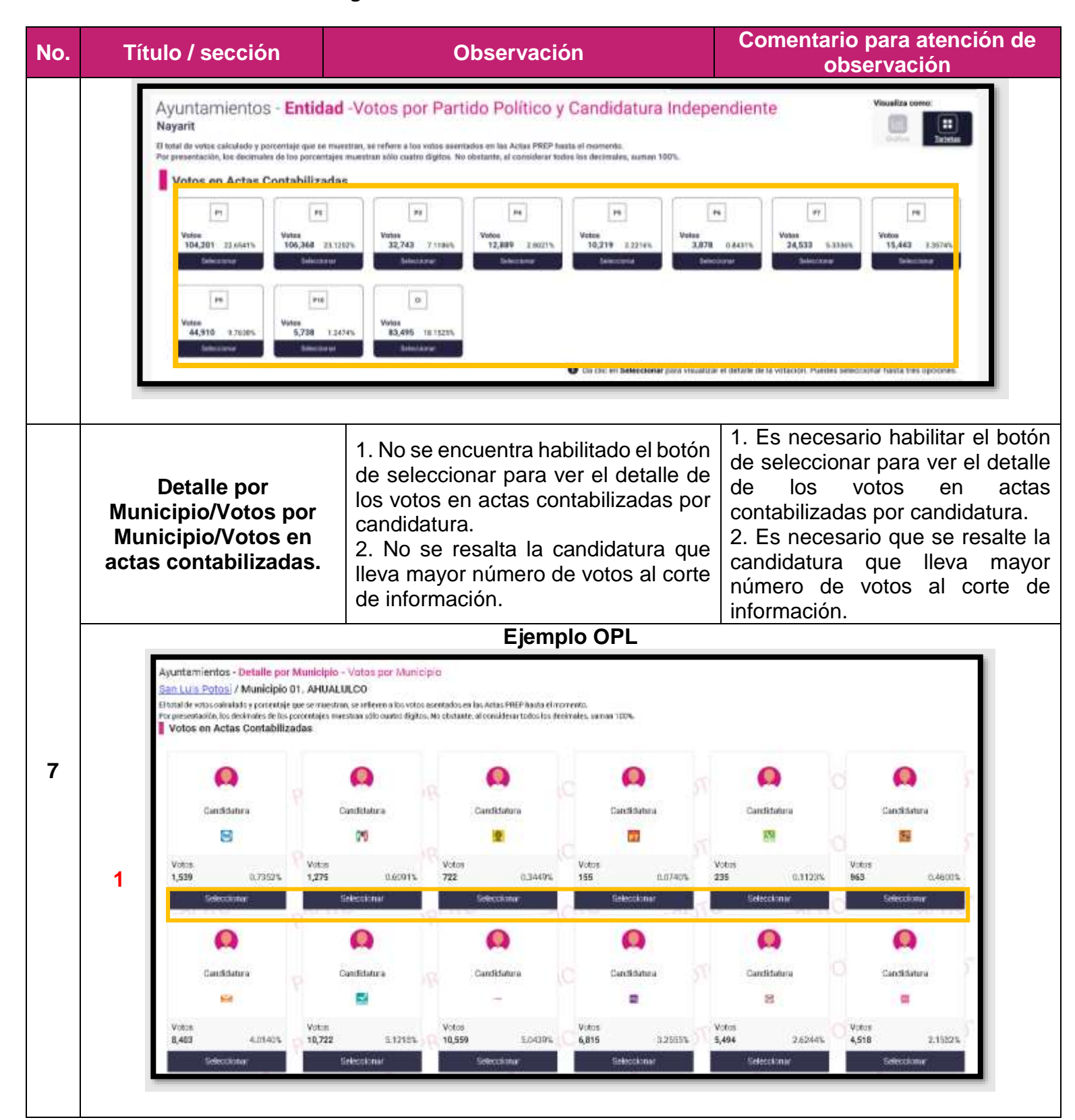

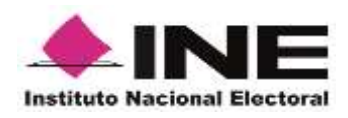

**No. Título / sección Observación Comentario para atención de observación** Ω  $\bullet$ Ω Ο Ο Ω Candidatura Candidatora Candidatura Cardidatum Conditions Caididate 10 tén 198 init. **ALC** Votes Votes Votos Votes Motor Writer as a **ASTRA**  $698$ **CONSIGN** 1,299 0.0203% 236  $0.11276$ me. o menu. 1,988 0 WMW **Soloccicina** Sakociona o **2** Candidatura Conditivities Distributors Conditivium Cierclichetera ä,  $\overline{a}$ Vidor Veto Weber 101,043 aronin 31,444 **EXCHITING** corect ozaita **ATTANA S** SMADS and 11.903 ertina Selections O Da closer Sellandesarpere musicar et detaile seta referirio. Pueder sein Ver details **Ejemplo**  Ayuntamientos - Detalle por Municipio - Votos por Candidatura Nayarit / Municipio 001. Acaponeta El total de votos catudado y porcentaje que se muestran, os refleren a los votos seentados en las Actas PREP hasta el momente.<br>Por presentación, los decreales de los porcentajes muestran año castro digitos. No studante, al e mayoton,<br>Hajes maeo **2**Votos en Actas Contabilizadas  $\overline{a}$ **PT 86 PE PTK** 同  $\overline{a}$ Fee.  $\left| m \right\rangle$ **1** Da plic en Beleccionar para visualizar el distalle de la votación. Puedes sel Es necesario que la información plasmada en el apartado detalle de votos por casilla, en la sección de "observaciones en acta", coincida con lo que se llegue a En el apartado detalle de votos por señalar en la base de datos, que a casilla, en la sección observaciones en **8 Sección Casilla** su vez debe de cumplir con lo acta dice "publicado por el sistema". establecido en el Anexo 18.5 del Reglamento de Elecciones, que señala que las variables de

observaciones son:

• Excede lista nominal

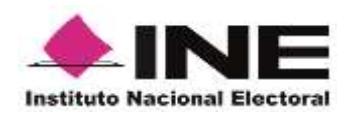

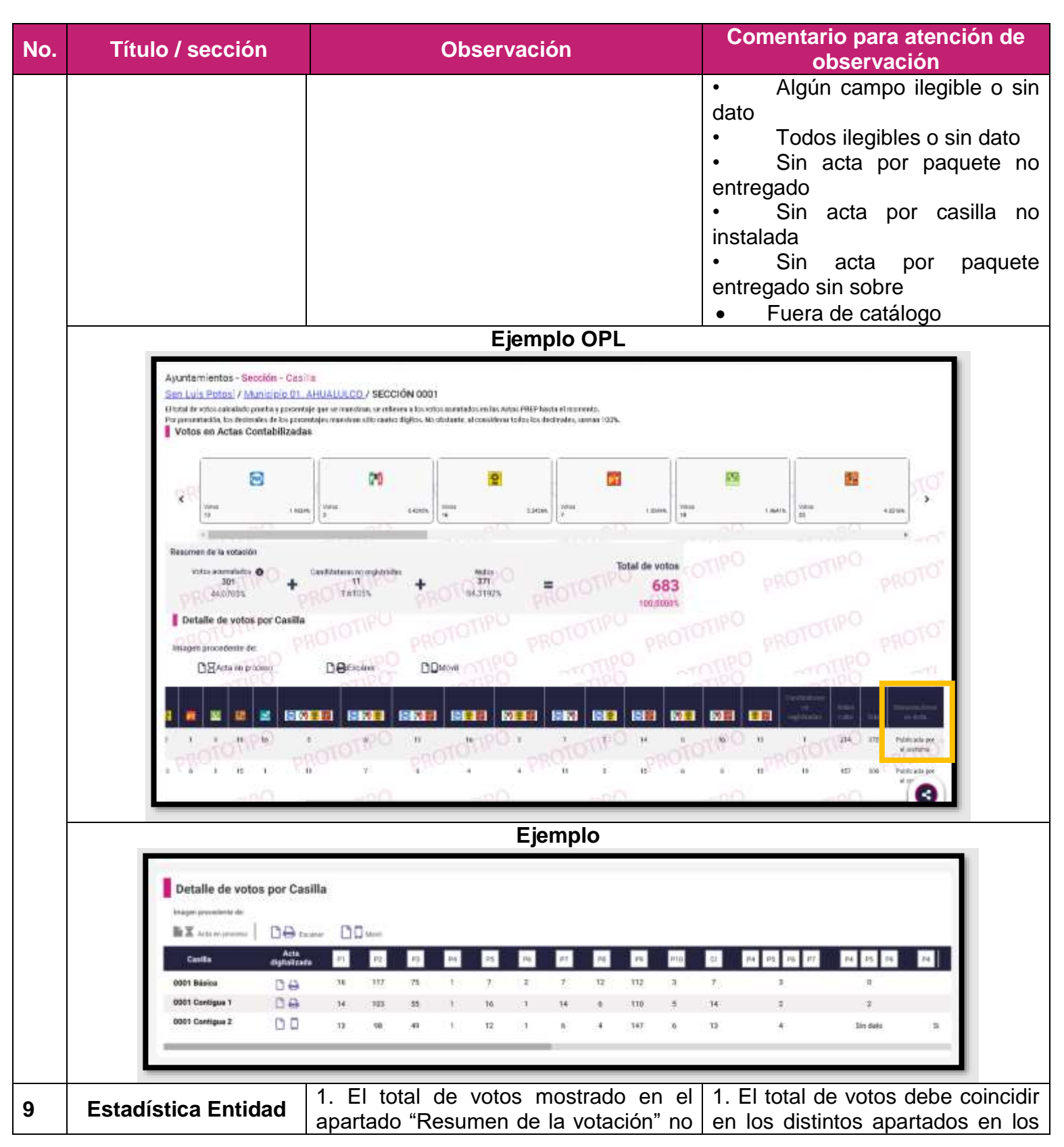

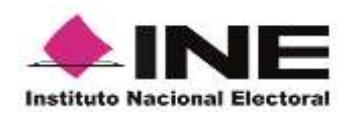

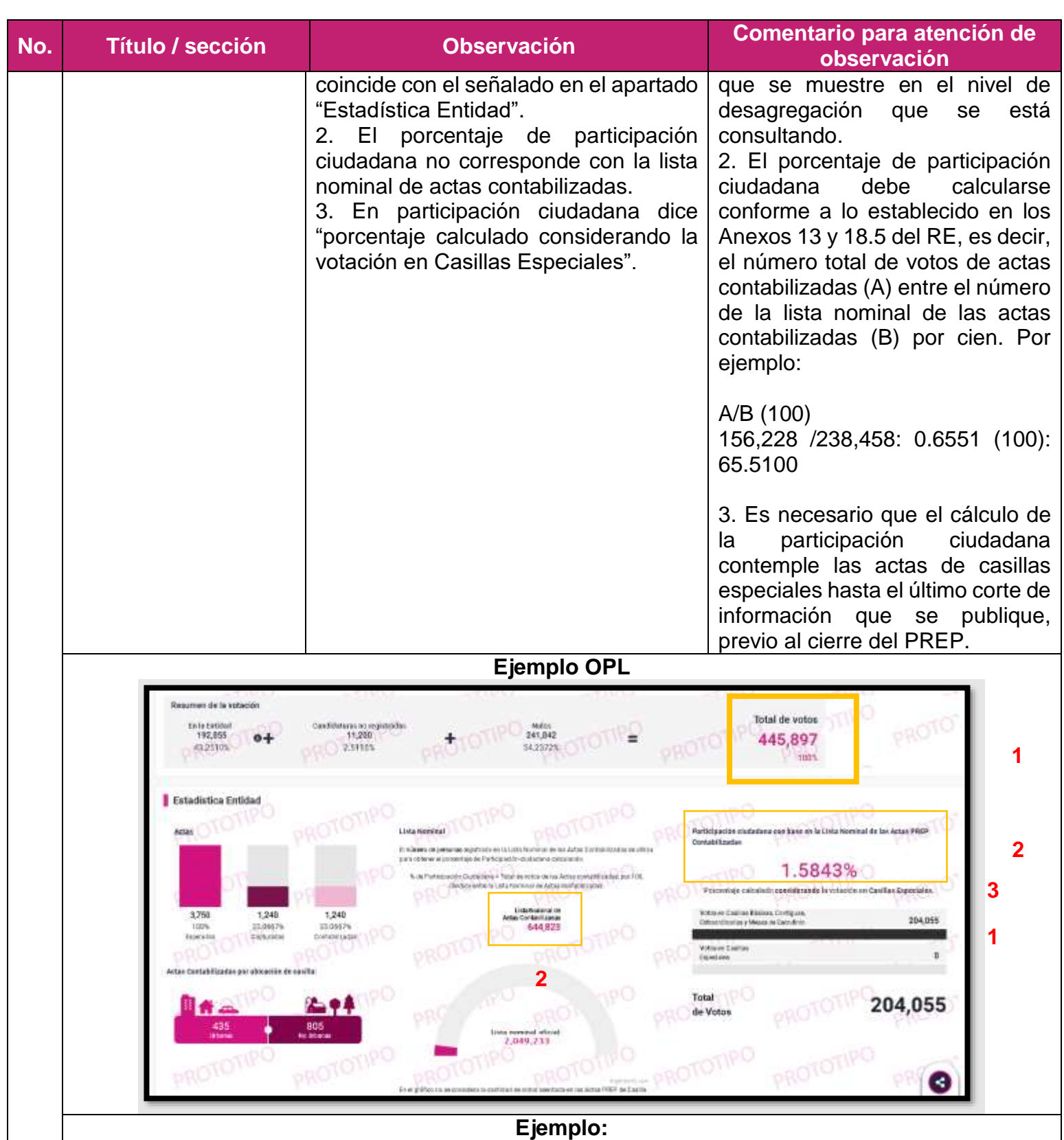

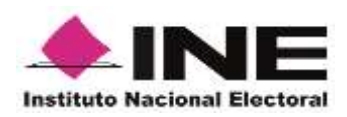

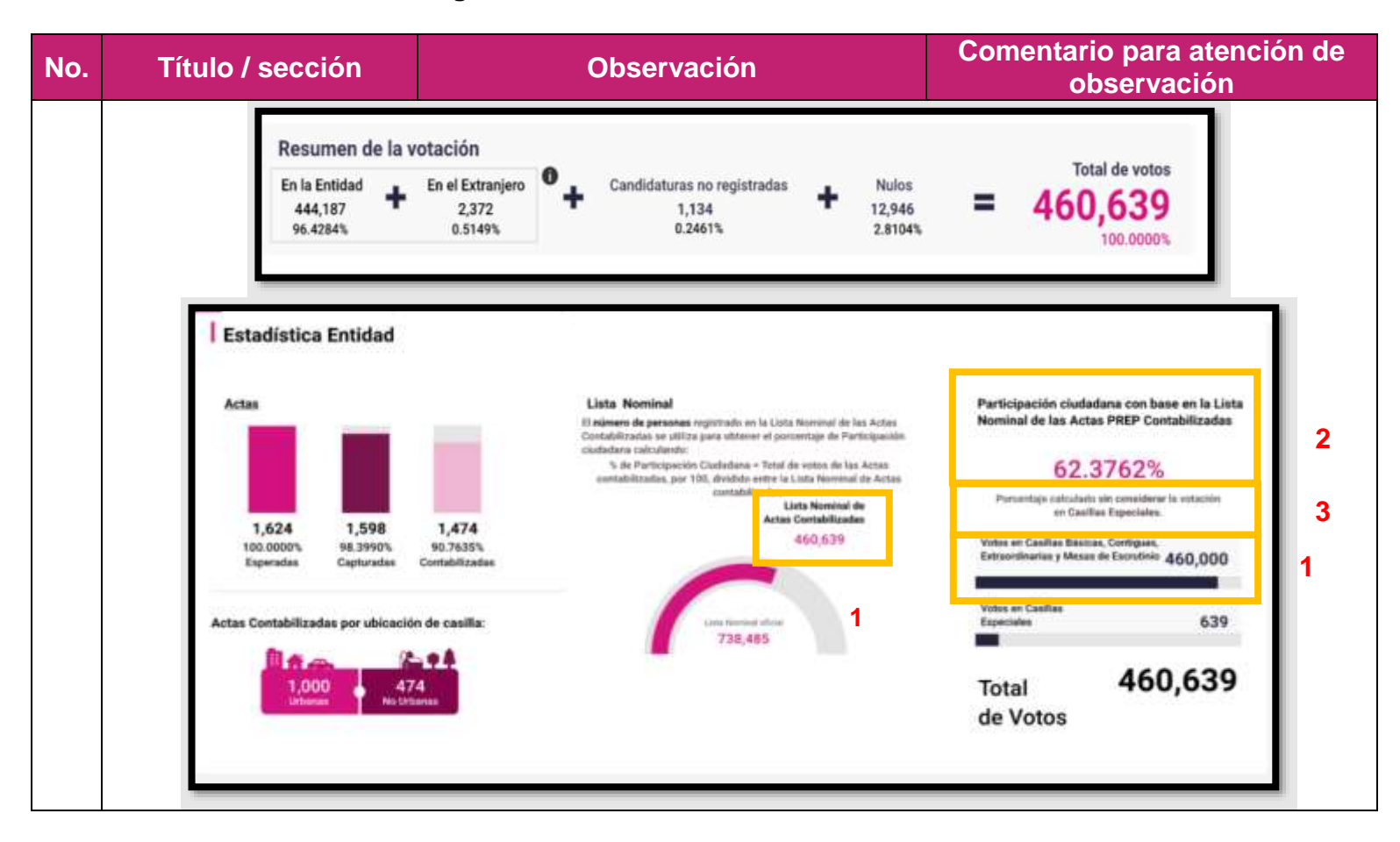

#### **Observaciones particulares Base de datos.**

- Se identificó que la base de datos no coincidía con el sitio de publicación.
- Se identificó que en base de datos se encontraban procesadas actas en determinado momento, sin embargo, no se encontraban disponibles para su visualización en el sitio de publicación.
- Se identificó que, al descargar las bases de datos de las diferentes elecciones, se descargaba un archivo por cada elección. Es necesario que, al descargar la base de datos, se descarguen todas las bases en un archivo comprimido, tal como lo señala el Anexo 18.5 del RE.
- No se publicó el archivo LÉEME, por lo que el comprimido debe incluir, además, el LÉEME.
- No se publicó el catálogo de candidaturas para ninguna elección; éste debe estar incluido en el archivo comprimido.
- El nombre del archivo de resultados es incorrecto. De acuerdo con lo establecido en el Anexo 18.5 del RE, el nombre se compone de: entidad (SLP); elección (GOB / DIP\_LOC / AYUN) y año (AAAA); deben de separarse entre sí con el carácter guion bajo «\_». Por lo que, por ejemplo, el nombre del archivo para la elección de gubernatura debe de ser: **SLP\_GOB\_2021.csv**

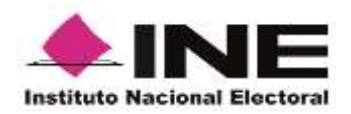

- La estructura del archivo de resultados está incorrecta, pues no contaba con el apartado de encabezado. Los datos que debe contener, se precisan más adelante.
- En la fila de resultados de la votación, no están incluidas todas las filas, según lo dispuesto por el Anexo 18.5 del RE. Es necesario que la fila de resultados de la votación incluya las siguientes filas, conforme lo establecido en el Anexo 18.5 del RE.
- La fila ID\_CASILLA no cumple con lo establecido en el anexo 18.5 del Reglamento de Elecciones.

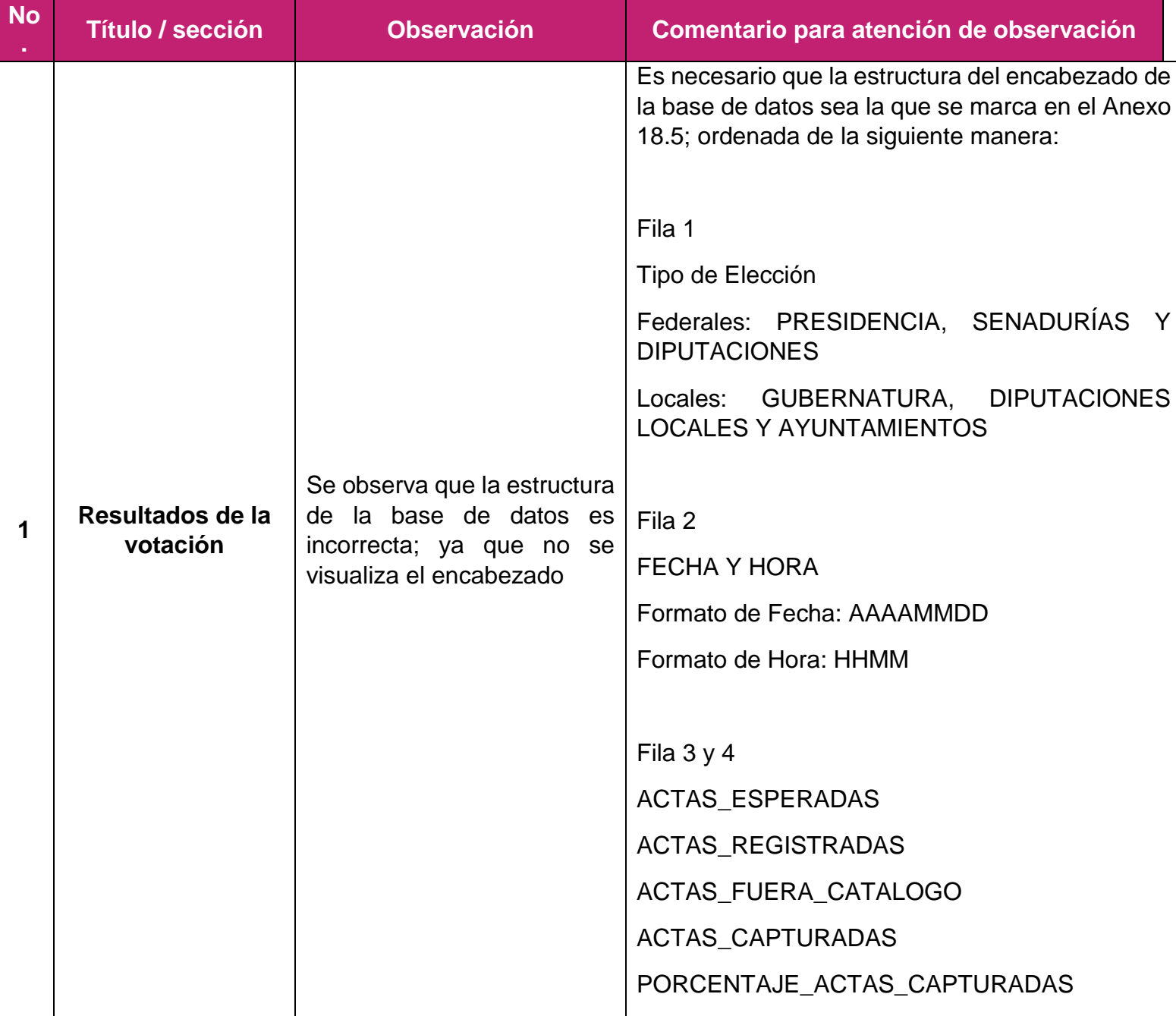

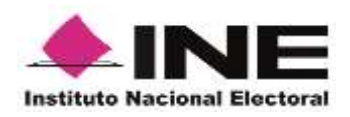

## **No Título / sección Observación Comentario para atención de observación** ACTAS\_CONTABILIZADAS PORCENTAJE\_ACTAS\_CONTABILIZADAS PORCENTAJE\_ACTAS\_INCONSISTENCIAS ACTAS\_NO\_CONTABILIZADAS LISTA\_NOMINAL\_ACTAS\_CONTABILIZADAS TOTAL\_VOTOS\_C\_CS TOTAL\_VOTOS\_S\_CS PORCENTAJE\_PARTICIPACION\_CIUDADANA **Ejemplo AVUNTAMIENTOS** 16/05/2021 17:55 (UTC-5) ACTAS ESPERACTAS BEGIS ACTAS FUER/ACTAS CAPTLINDICENTALE ACTAS CONT-PORCENTALE PORCENTALE ACTAS NO C USTA NOMINITIDTAL VOTO TOTAL VOTO FORCENTALE PARTICIPACION CUDARANA 3903  $\circ$ ö ď  $\circ$ ö  $\alpha$ Ð Es necesario que la estructura de la base de datos sea la que se marca en el Anexo 18.5; ordenada de la siguiente manera: • CLAVE CASILLA • CLAVE ACTA • ID ESTADO Se observa que la estructura **Resultado de la 2** de la base de datos es ESTADO **votación** incorrecta. • ID\_MUNICIPIO MUNICIPIO • ID DISTRITO LOCAL DISTRITO\_LOCAL • SECCION

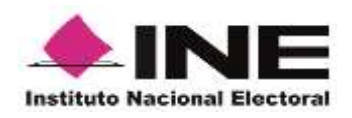

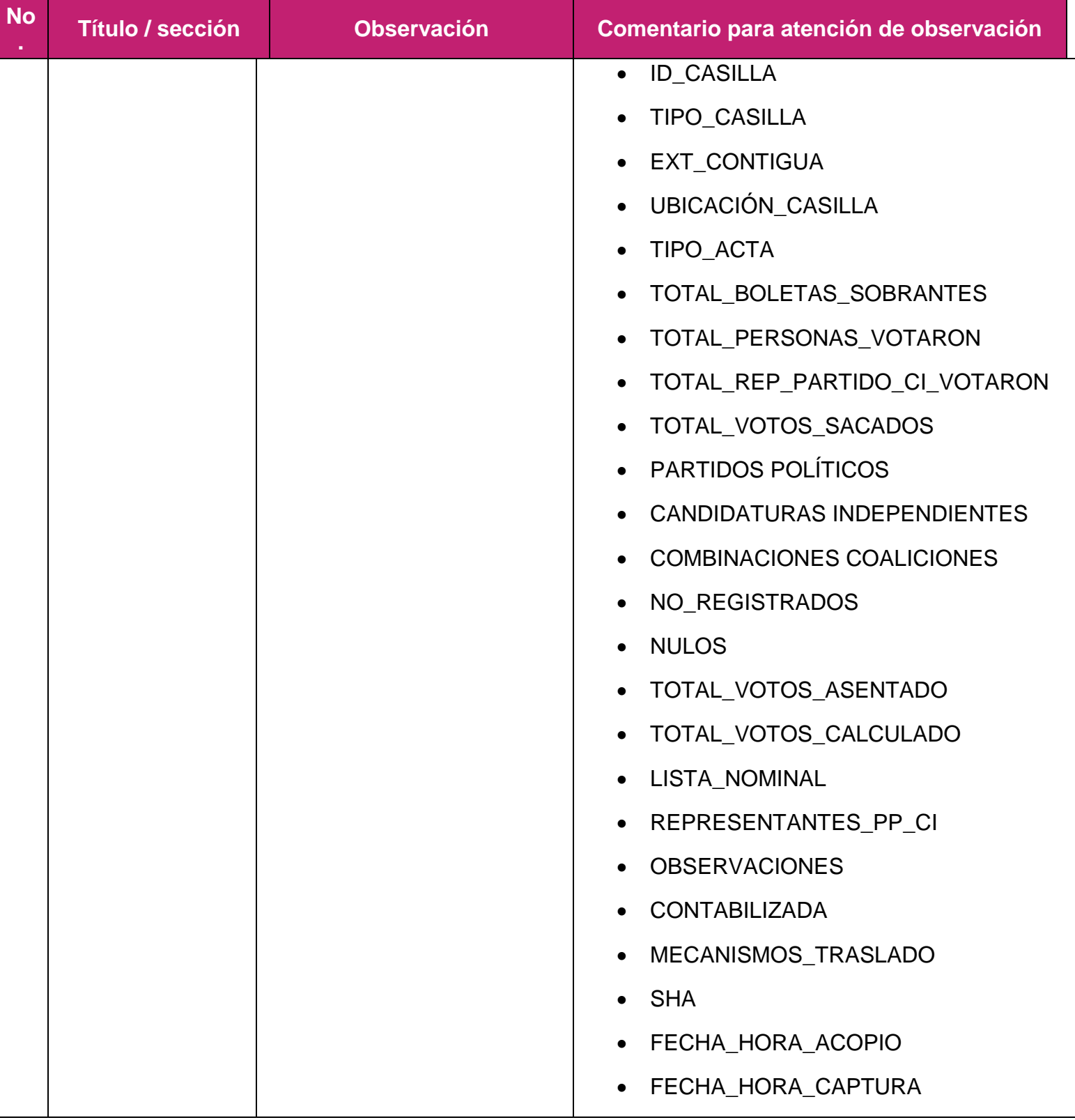

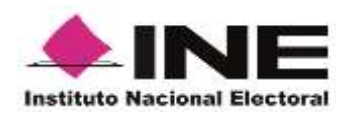

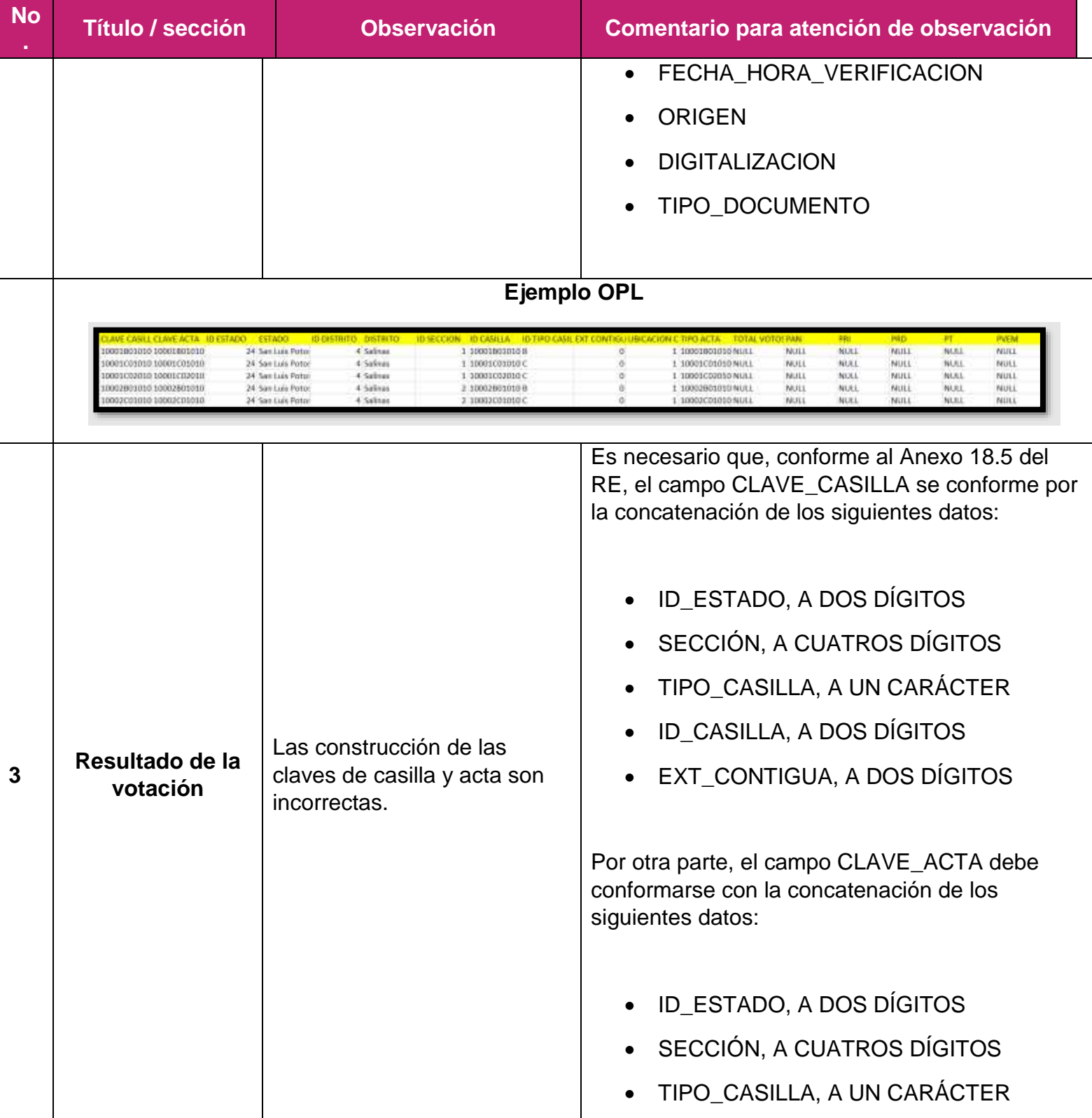

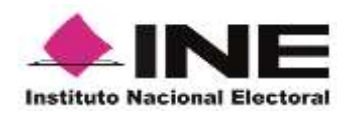

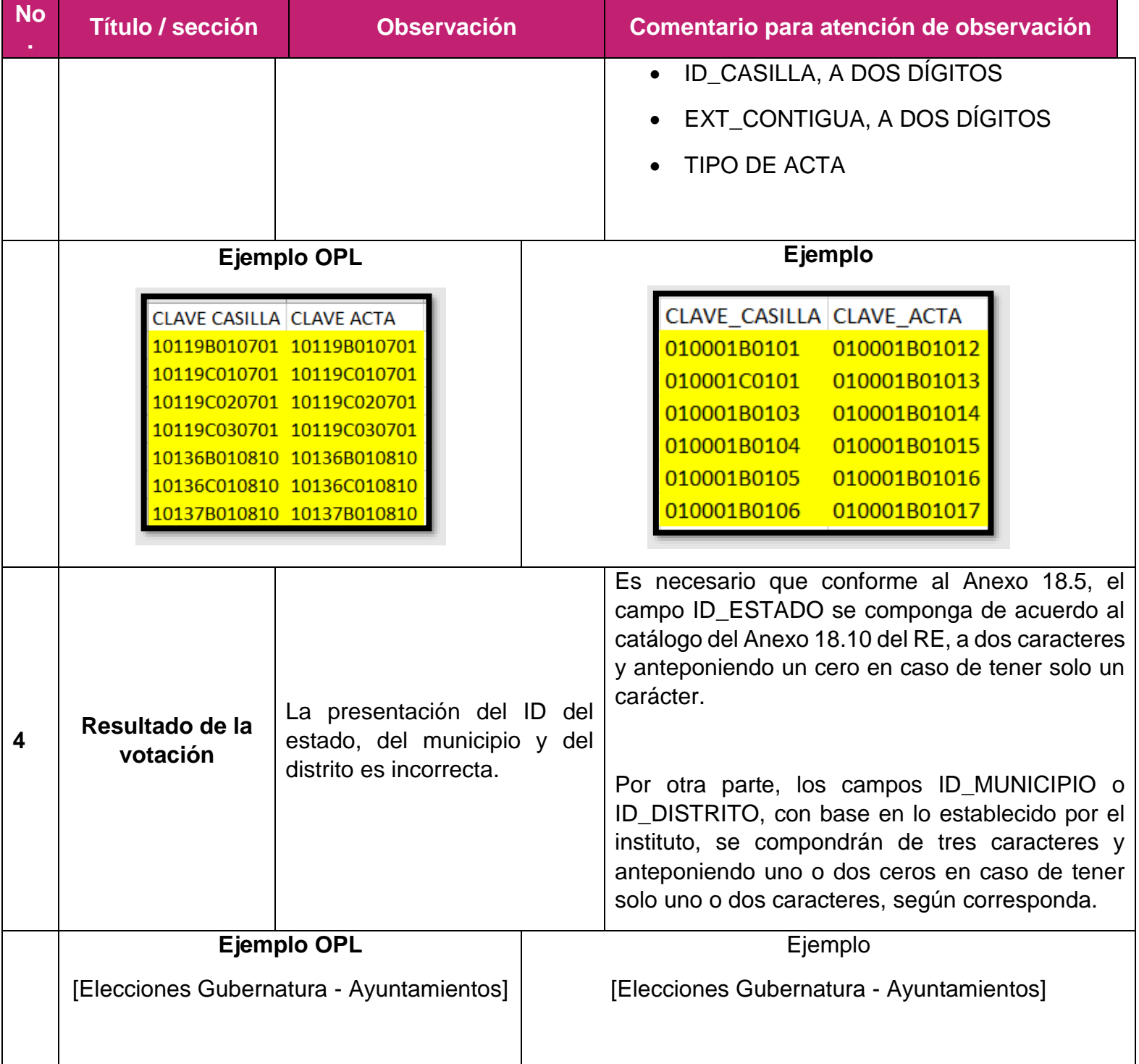

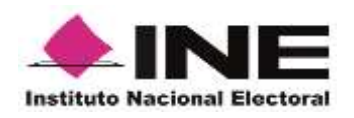

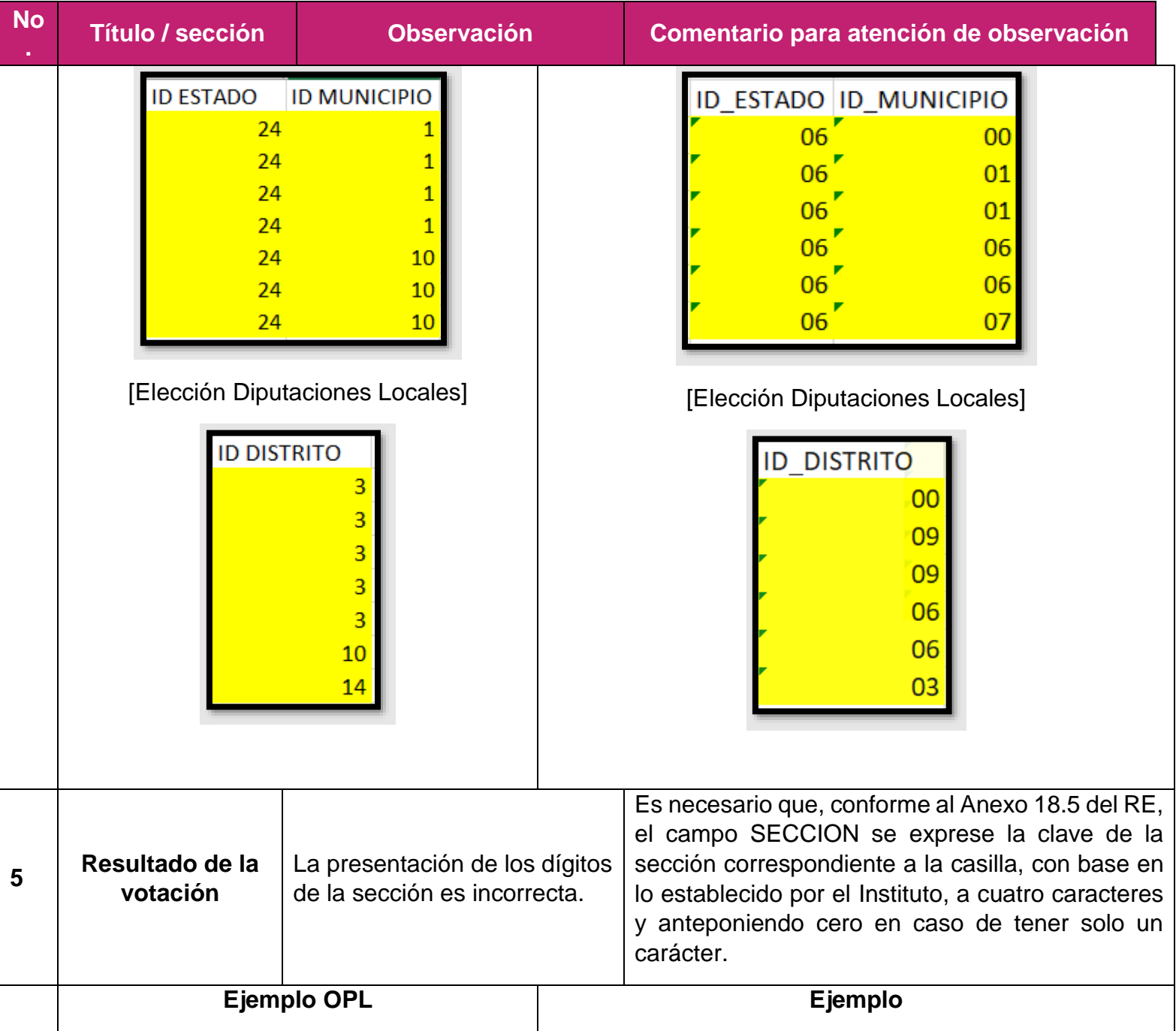

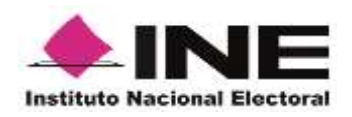

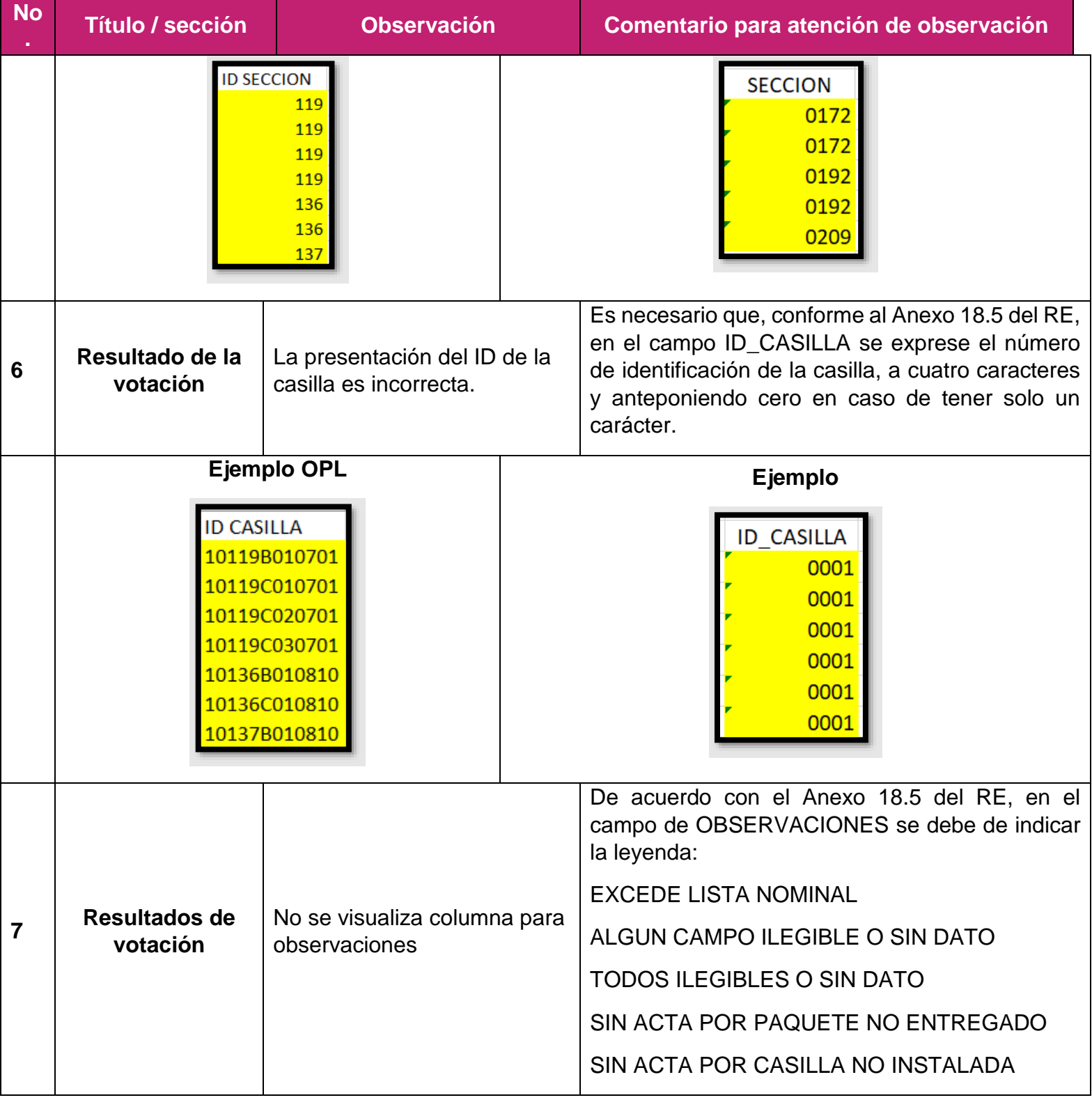

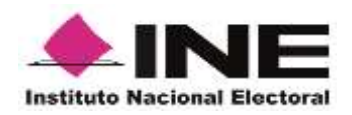

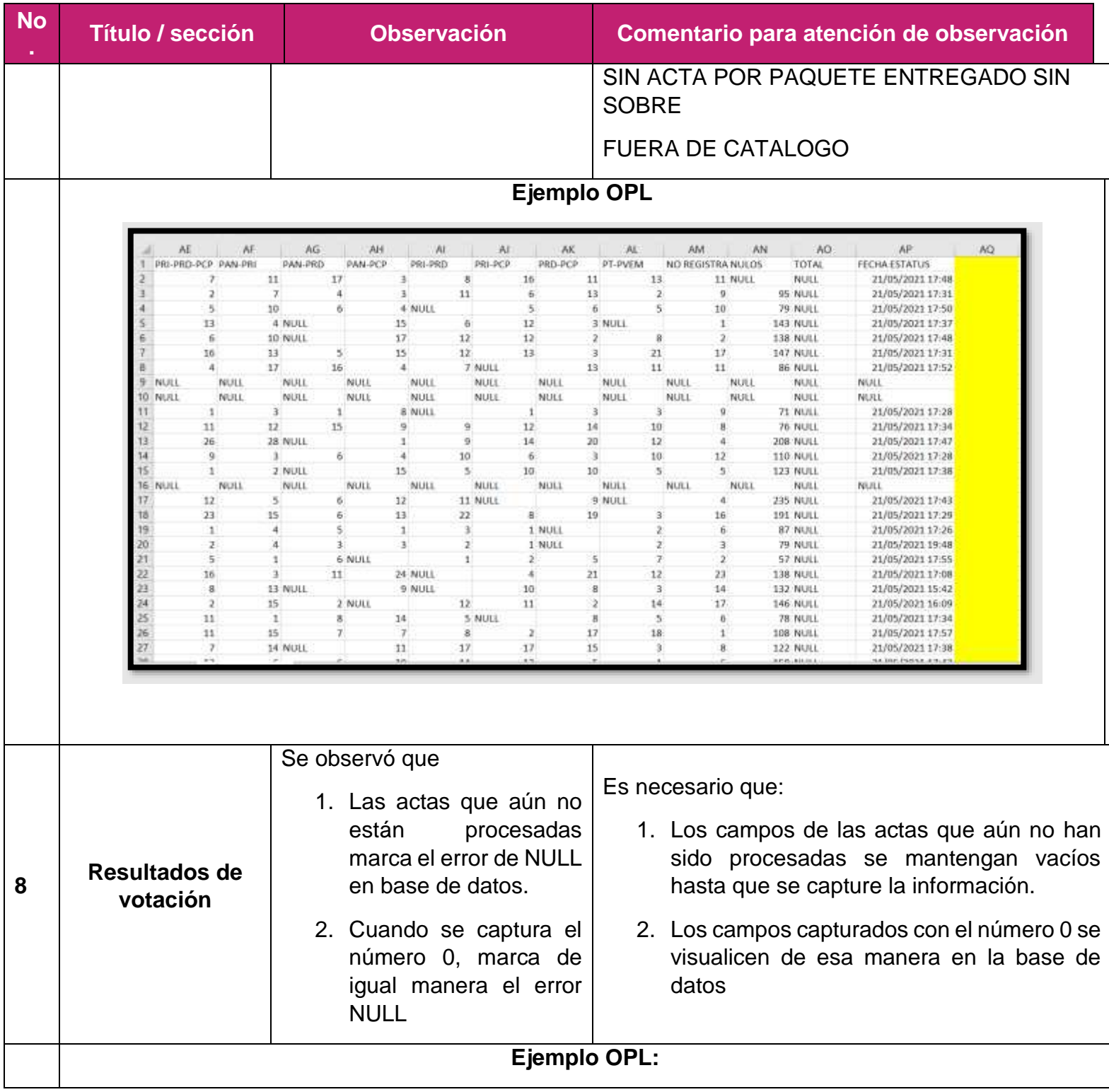

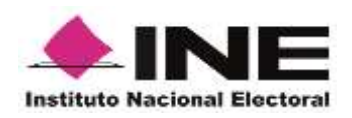

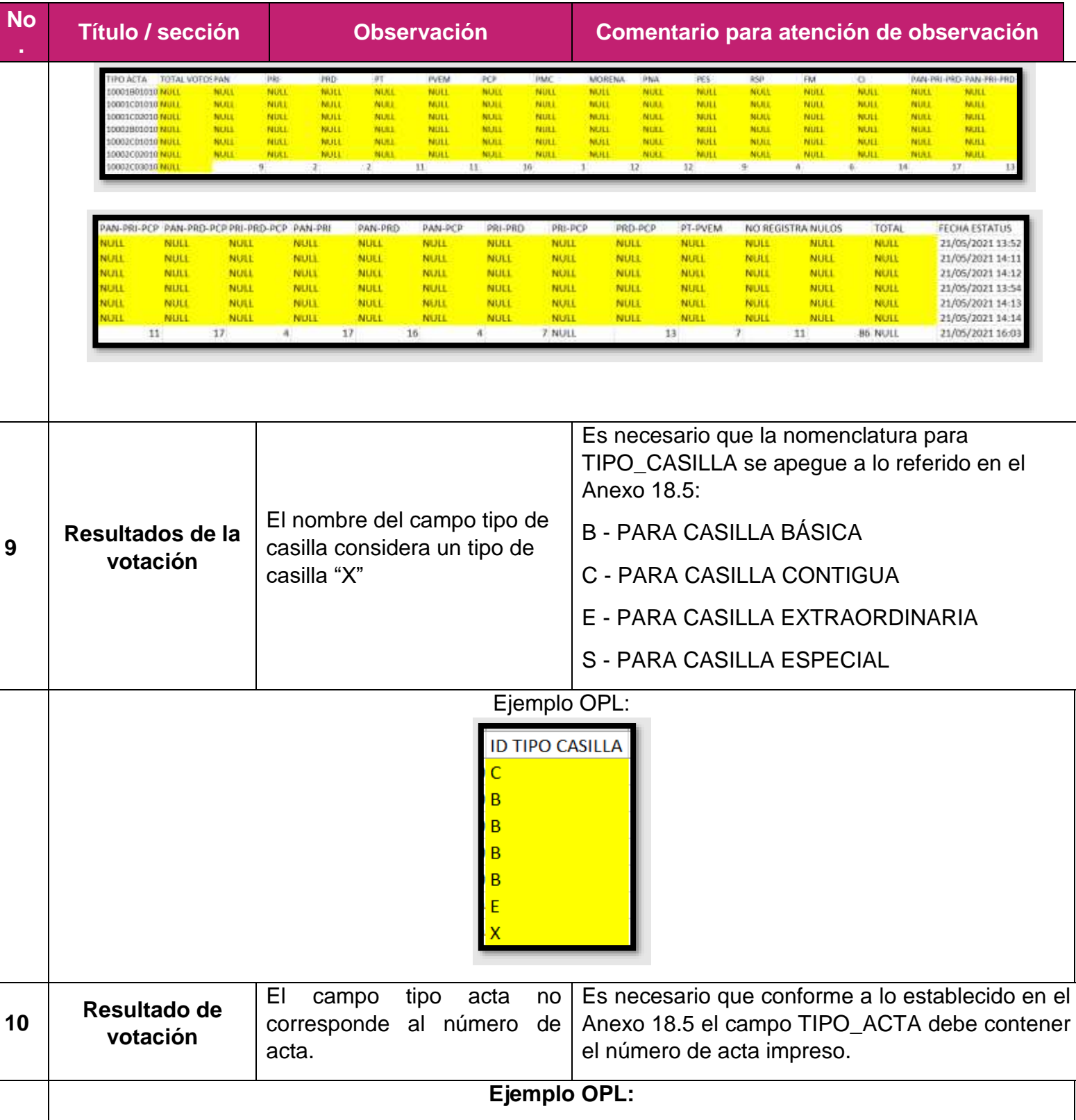

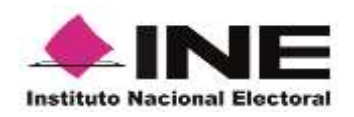

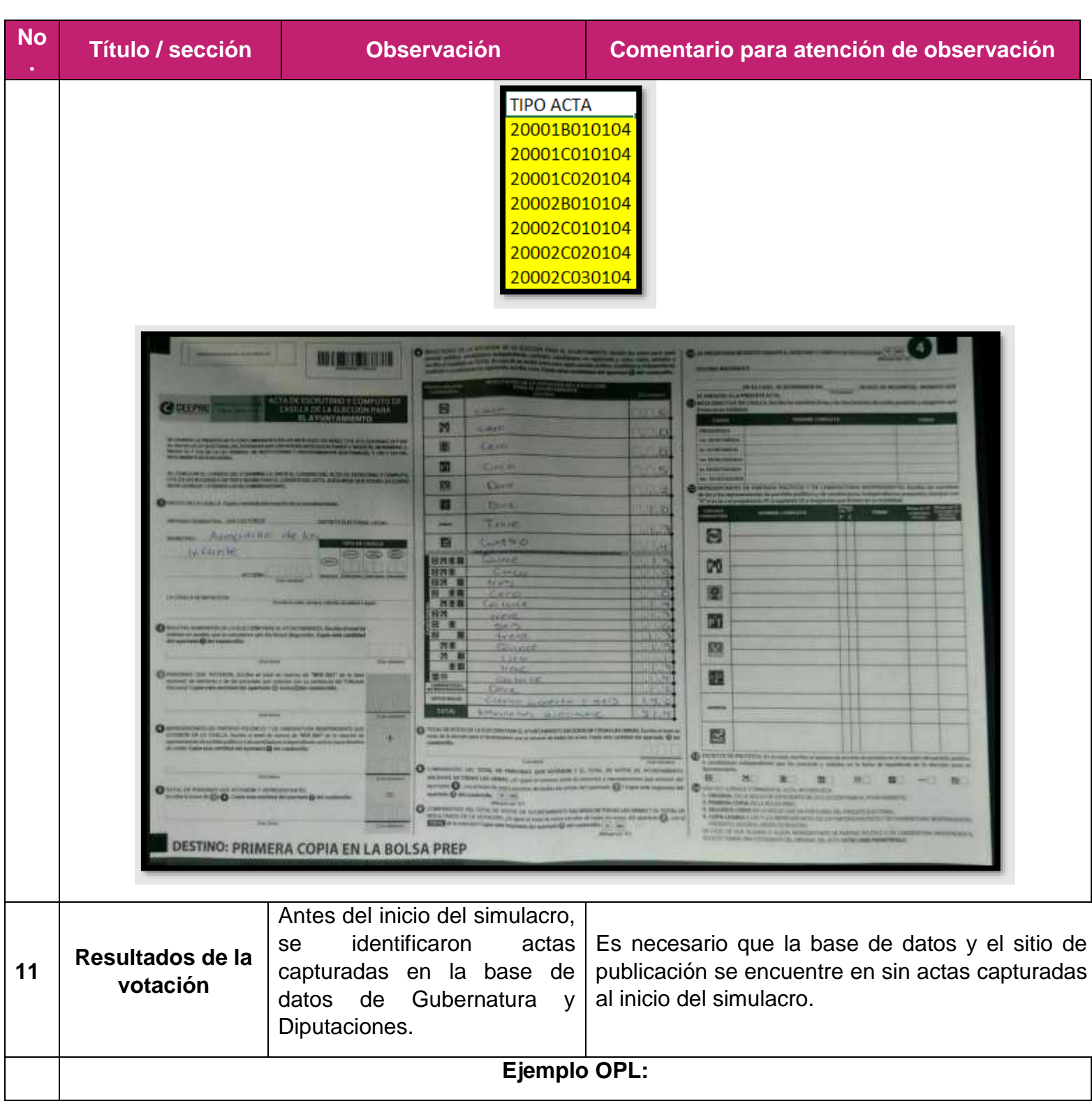

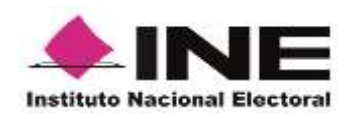

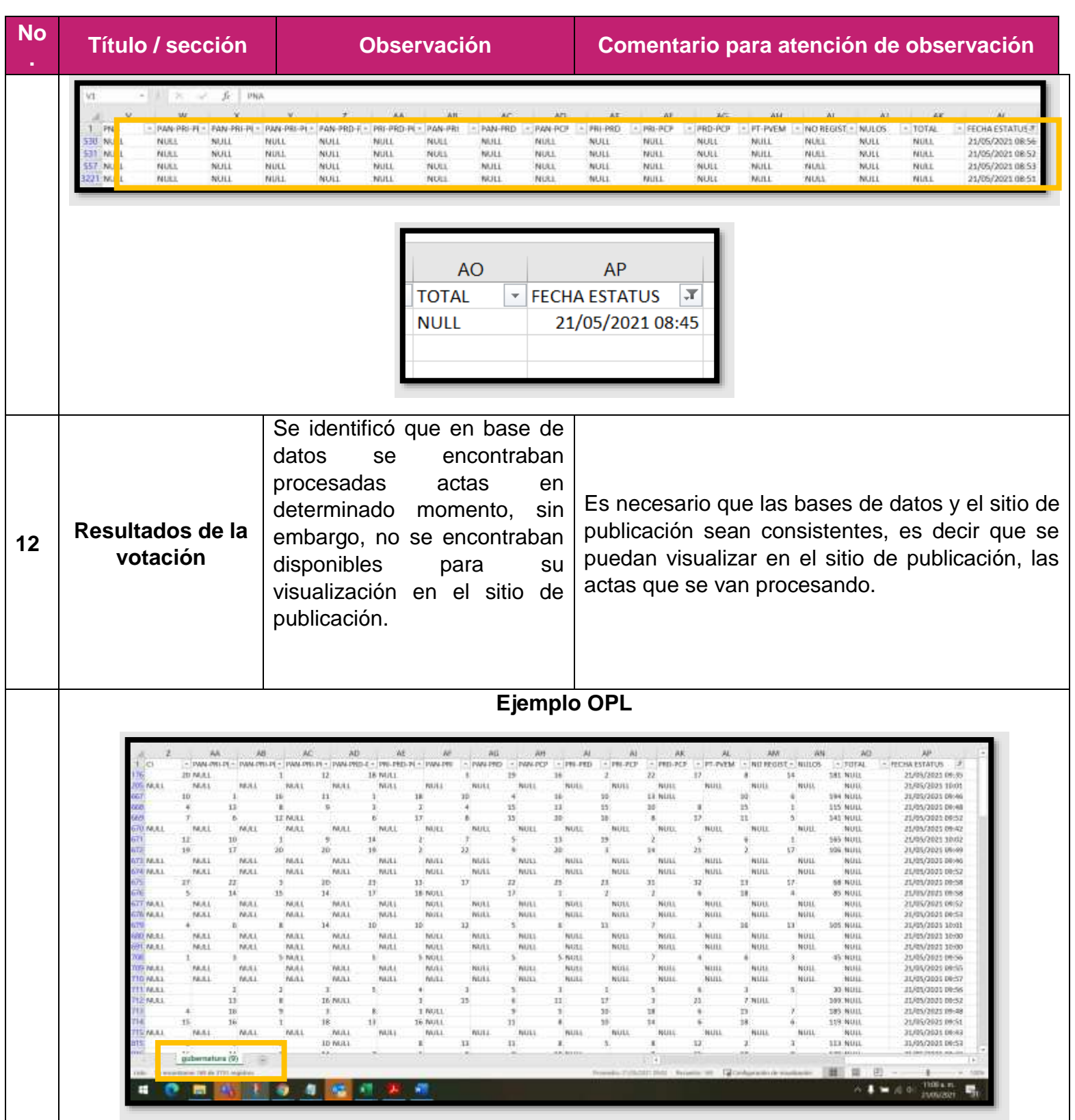

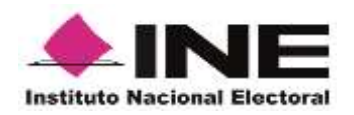

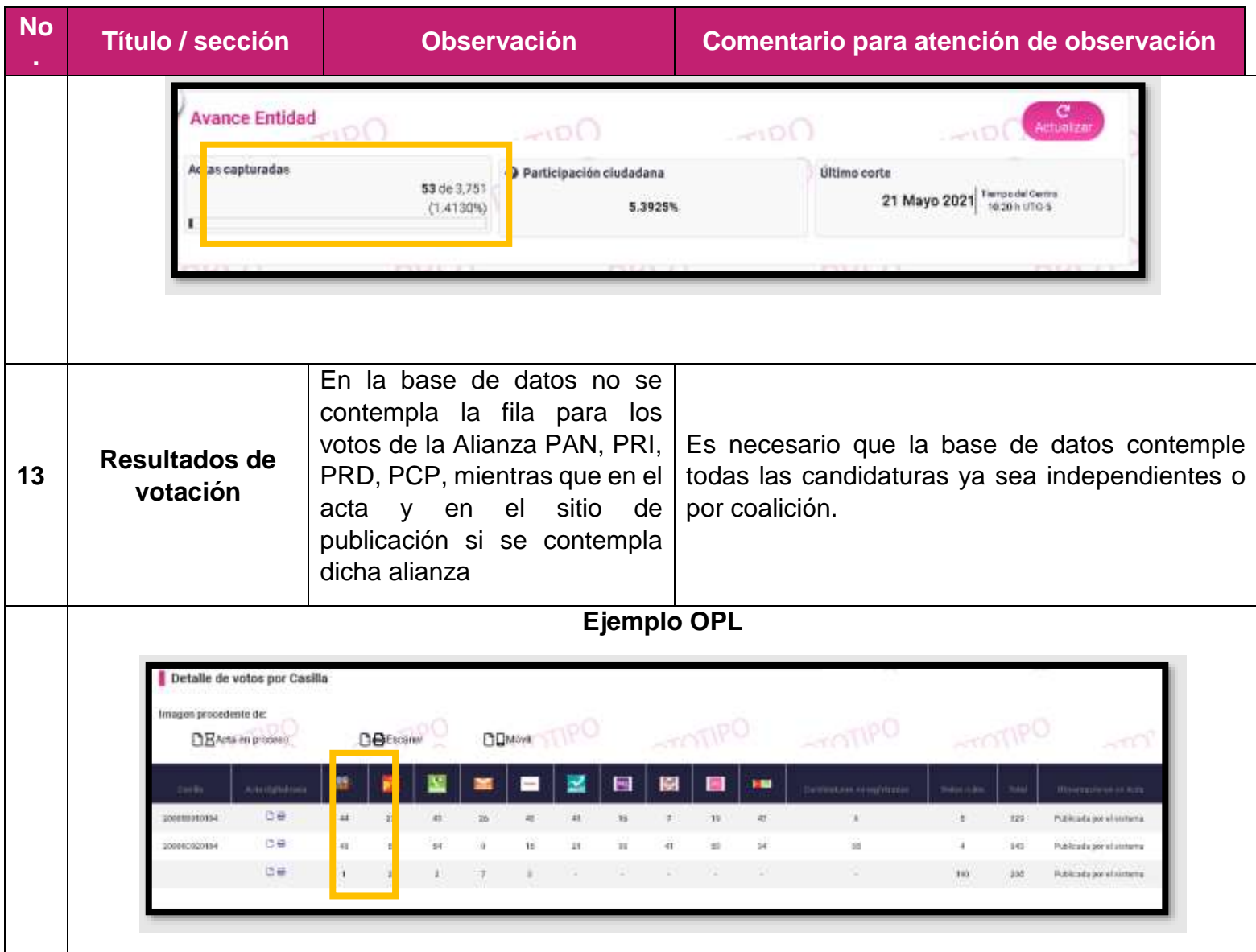

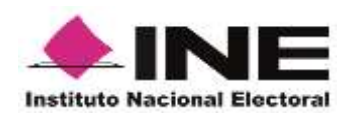

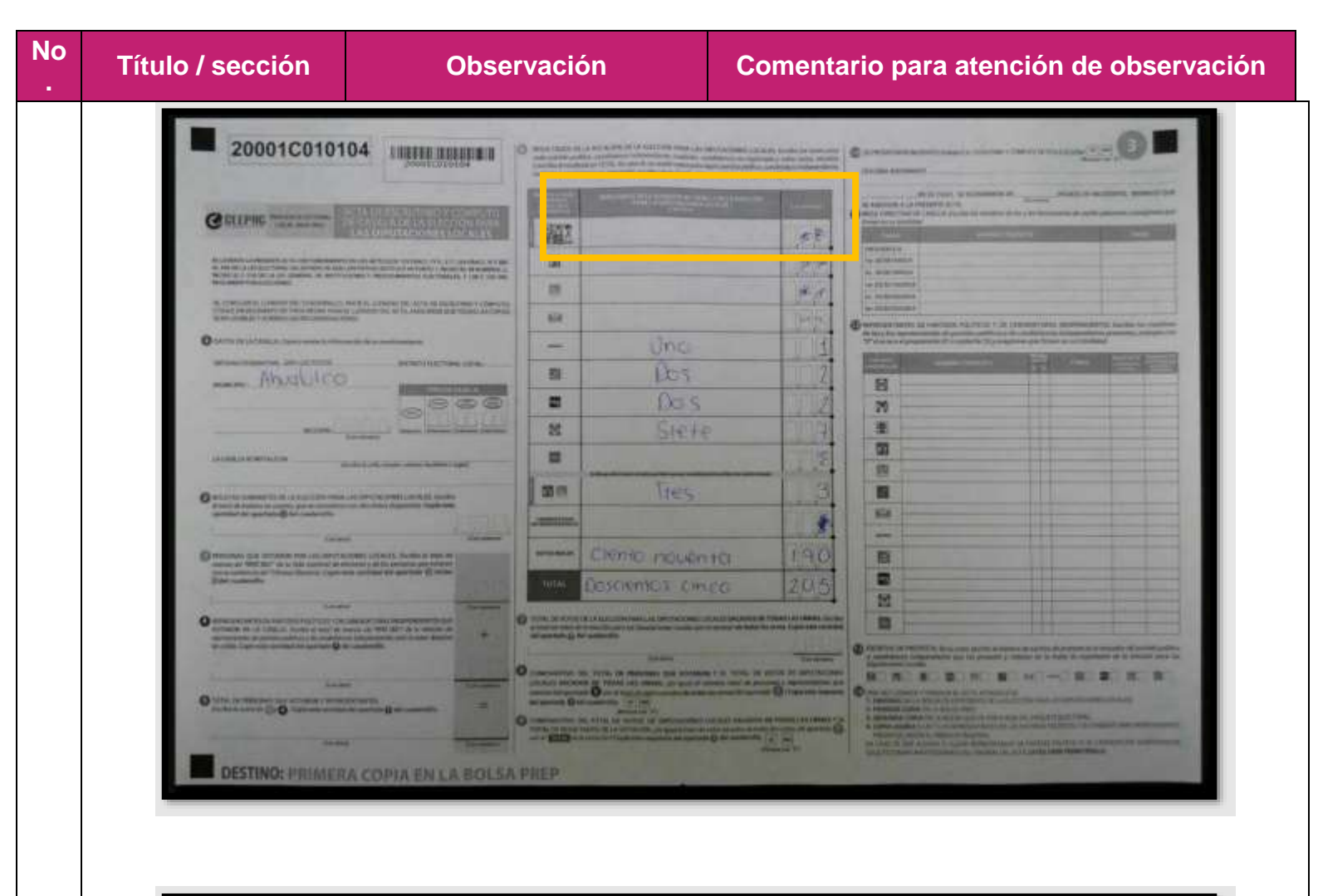

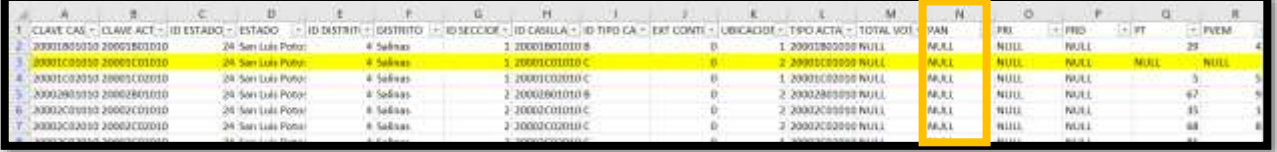

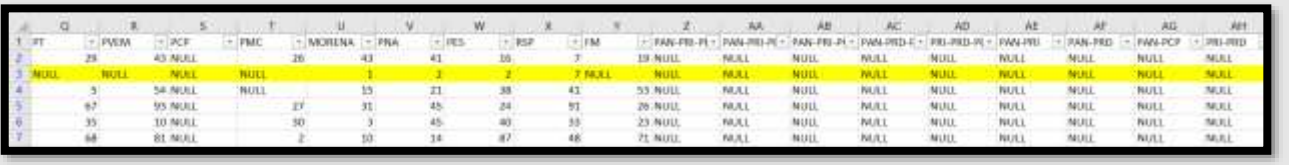

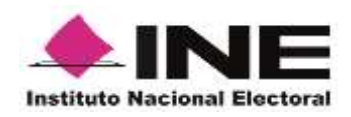

-

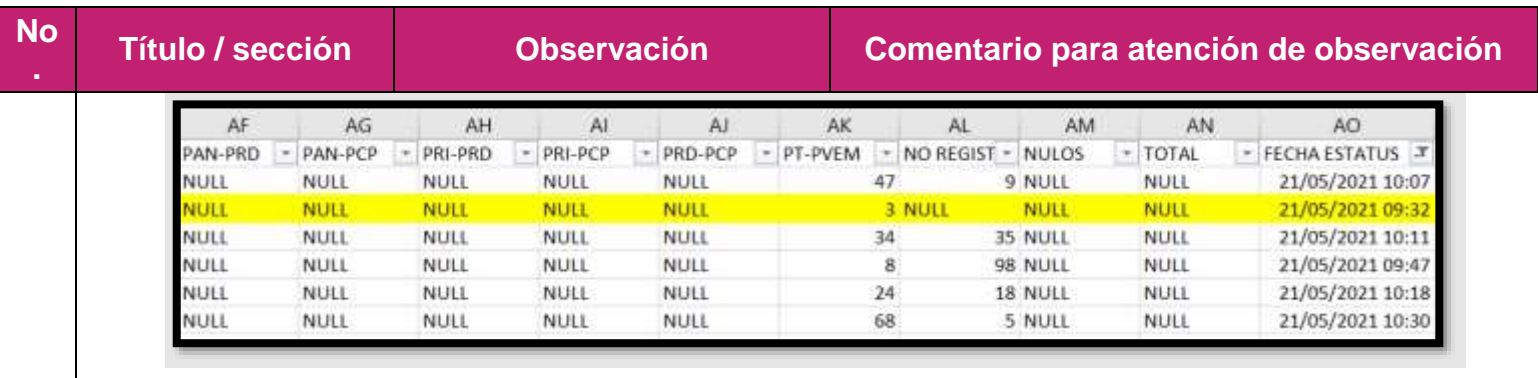